# **3MICT**

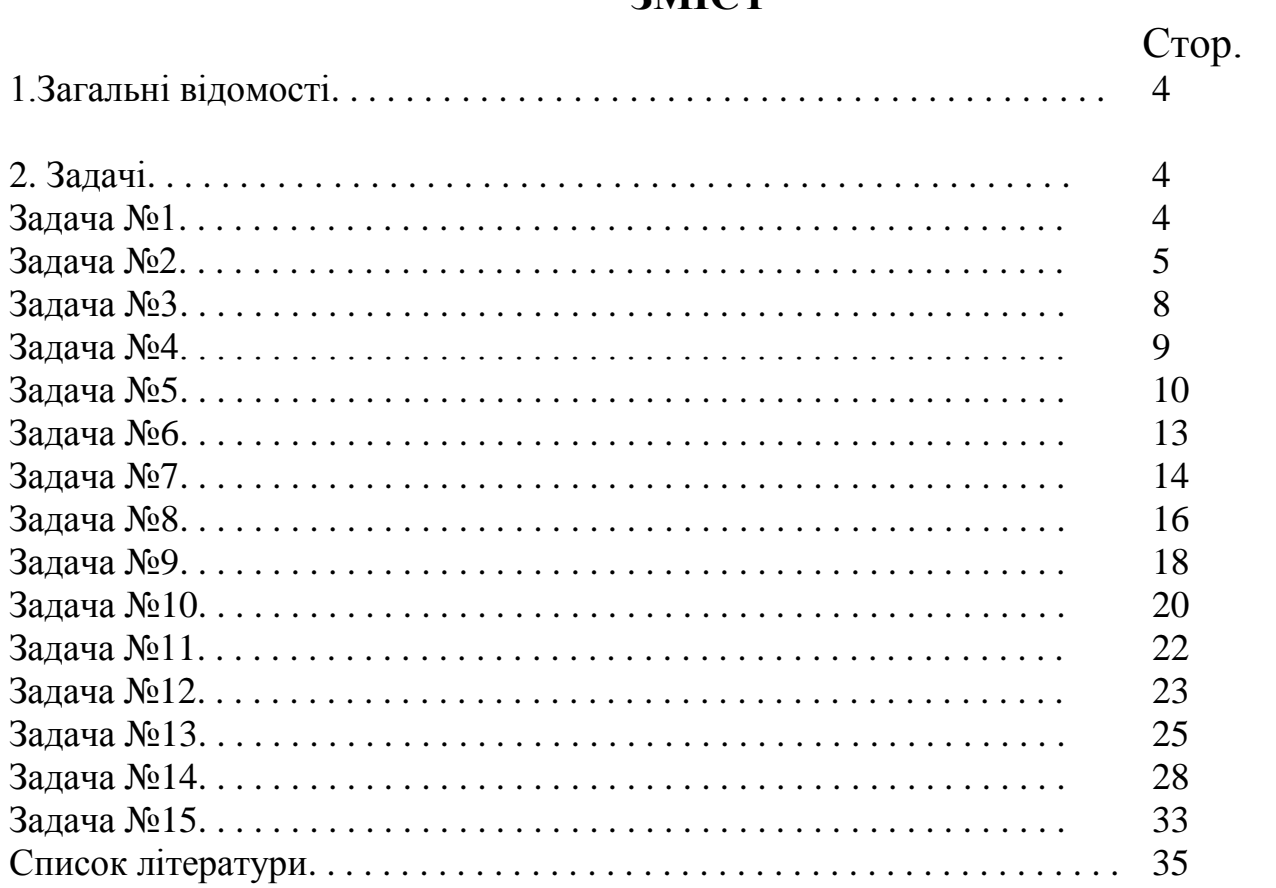

Ці методичні вказівки призначені для самостійної підготовки студентів до складання іспиту з дисципліни "Основи охорони праці". В ній розміщено типові завдання з

З дисципліни "Основи охорони праці" студентам читаються настановні та оглядові лекції. Студенти одержують индивідуальні та групові консультації, виконують лабораторні роботи. Основна форма навчальної роботи студентів – самостійне вивчання матеріалу дисципліни за підручниками і нормативними документами у послідовності, наведеній робочою програмою. Практичних навичок з охорони праці студент набуває в процесі роботи за спеціальністю.

При вивченні матеріалу рекомендується вести конспект для систематизації і закріплення знань.

Згідно з навчальним планом з дисципліни передбачаються контрольне завдання та екзамен.

Студент допускається до екзамену після заліку контрольного завдання і лабораторних чи практичних робіт.

# **2. ЗАДАЧІ**

#### **Задача 1**

АТП виконує роботи, назва яких наведена в табл. 1.

Таблиця 1

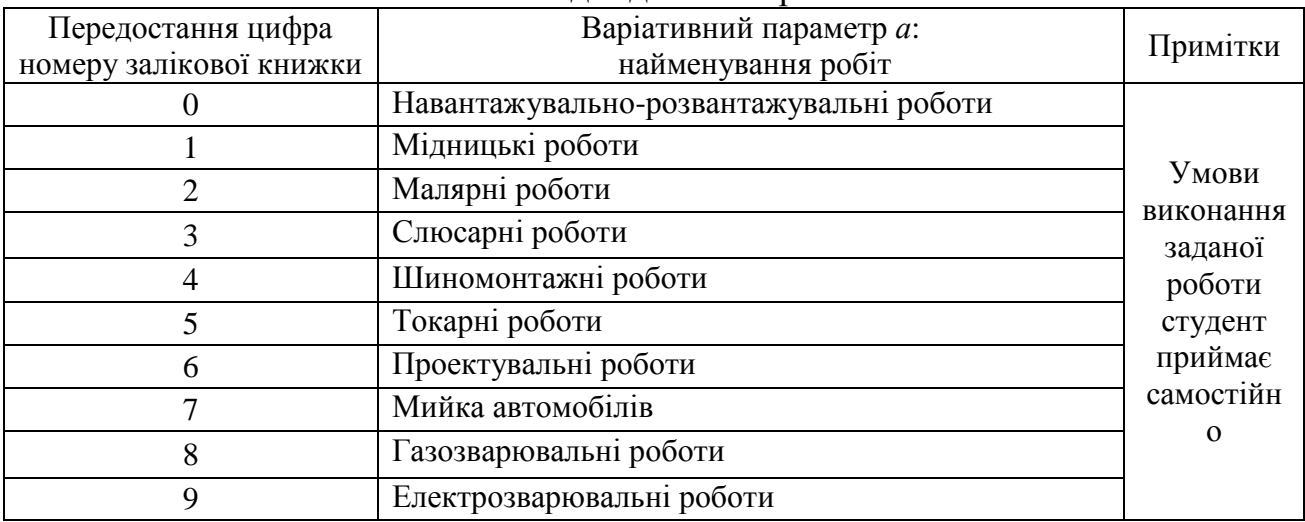

Вихідні дані за варіантами

## Потрібно:

1) Дати визначення поняттям "небезпечний виробничий фактор" і "шкідливий виробничий фактор" [11].

2) Відповідно до ГОСТ 12.0.003-74\* скласти перелік небезпечних і шкідливих виробничих факторів, характерних для виконання роботи, порядковий номер якої збігається з передостанньою цифрою номера студента.

3) Розрахувати коефіцієнт частоти травматизму, коефіцієнт ваги травматизму, та загальний показник травматизму, що характеризують стан умов охорони праці в будівельній організації, відповідно до варіантів, вихідні дані до яких брати з табл. 2).

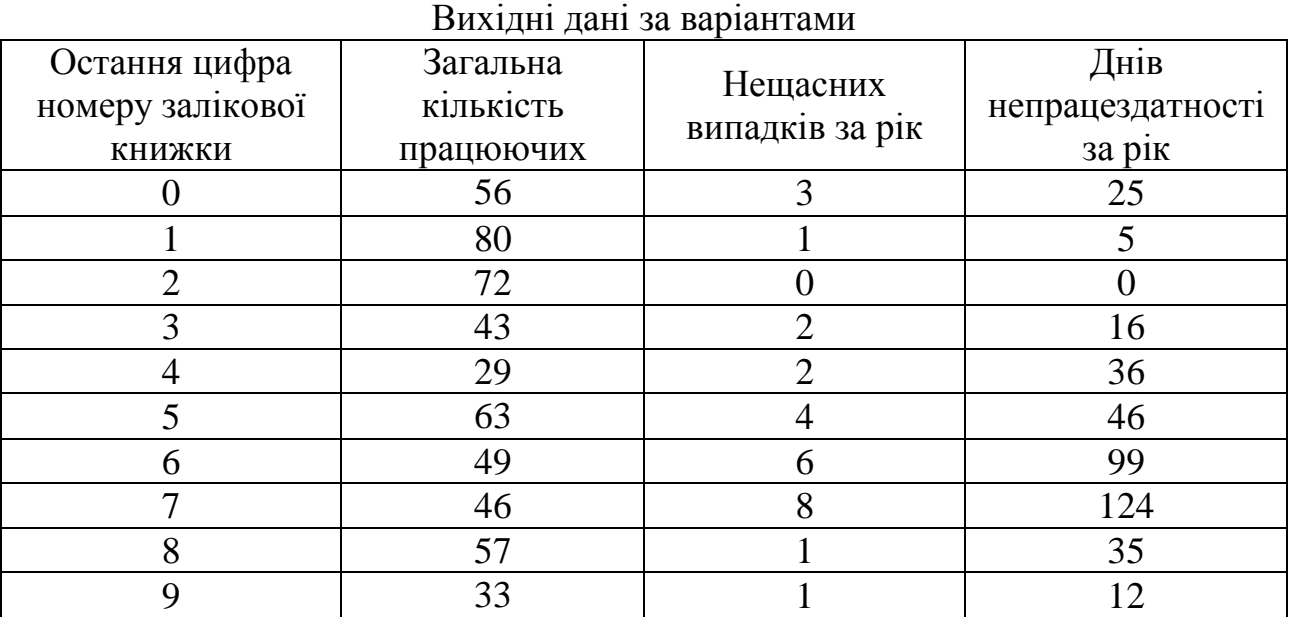

Таблиця 2

## Вказівки до виконання задачі:

Перш ніж приступити до виявлення небезпечних і шкідливих виробничих факторів (НШВФ) для заданого виду робіт, студент повинен вивчити технологію виробництва цих робіт з літератури [15,21] та ін. Після цього студент приймає самостійні рішення з конкретизації умов праці при виробництві заданих йому робіт, максимально спрощуючи виробничий процес. Ці рішення він викладає в короткому описі умов праці при виконанні заданих робіт.

На підставі сформульованих самим студентом вихідних даних, користуючись ГОСТ 12.0.003-74\*[2], він складає перелік небезпечних і шкідливих виробничих факторів, що можуть виявити себе при виконанні заданого виду робіт.

Перелік слід складати за групами (фізичні, хімічні і т.д.) у тій же послідовності і термінології, як вони наведені в ГОСТ 12.0.003-74\*. У дужках дають лаконічне пояснення з приводу походження того чи іншого НШВФ, виявленого студентом.

Розрахунок коефіцієнтів частоти, ваги й загального показника травматизму здійснюють за формулами:

а) показник частоти

$$
K_{\mathfrak{q}} = T^*1000/P;
$$

б) показник ваги

*Кт= Д/Т*,

де *Т* – кількість нещасних випадків;

 *Р* – кількість робітників підприємства;

 *Д* – кількість днів непрацездатності;

в) загальний показник травматизму

 $K_{\text{3aza}$ льний =  $K_{\text{4}}$ \* $K_{\text{m}}$ .

# **Задача № 2**

Із робітником підприємства стався нещасний випадок, обставини якого наведені в табл. 3. Треба провести розслідування такого умовного нещасного випадку; заповнити необхідну документацію.

Вихідні дані за варіантами

Таблиця 3

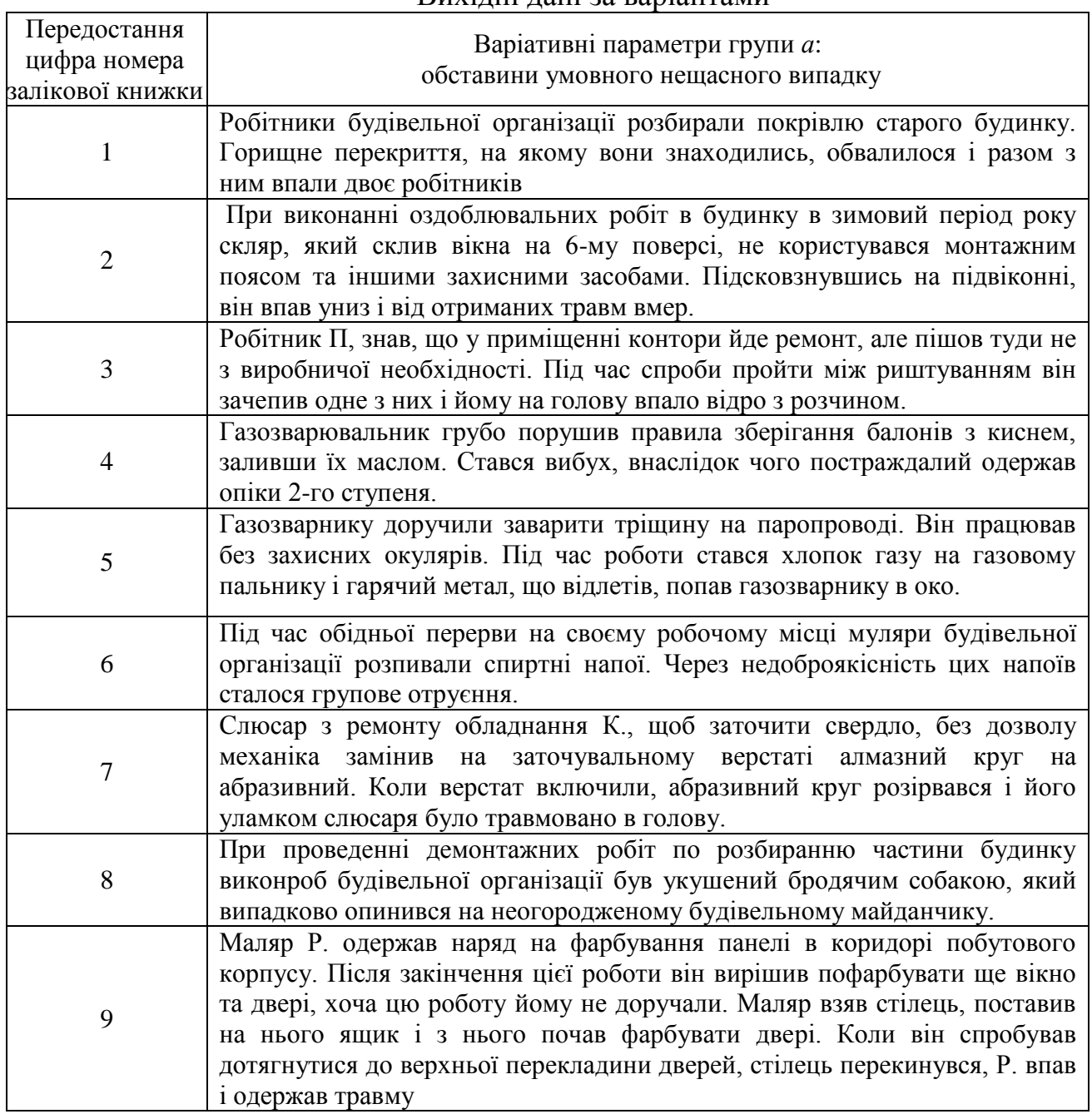

Продовження таблиця 3

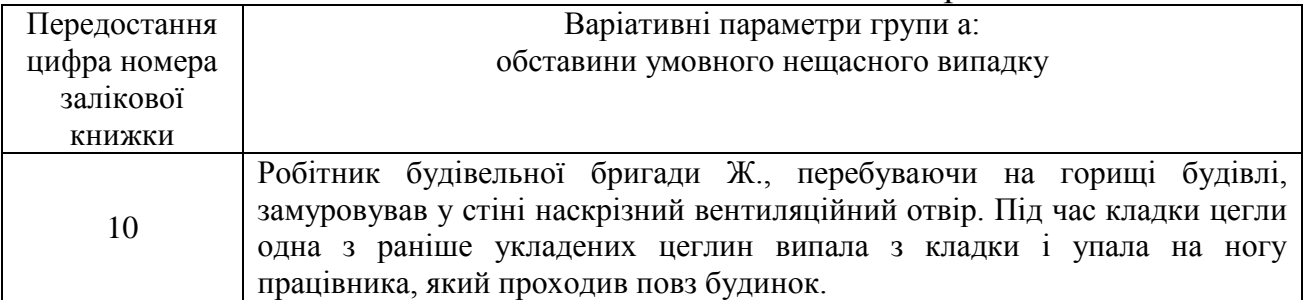

# Потрібно:

1. Заповнити акт про нещасний випадок на виробництві за формою Н-5 (форма акту див. додаток 1).

2. Класифікувати нещасний випадок як пов'язаний чи не пов'язаний з виробництвом. Заповнити акт про нещасний випадок на виробництві за формою Н-1 (якщо це потрібно) (форма акту див. додаток 2).

3. Підрахувати матеріальні збитки, пов'язані з нещасним випадком, вказати їх в повідомленні до акту Н-1 ("Повідомлення про наслідки нещасного випадку, пов'язаного з виробництвом..." див. додаток 3).

# Вказівки до виконання задач

Акт за формою Н-5 та Н-1, "Повідомлення про наслідки нещасного випадку, пов'язаного з виробництвом...", оформляють за "Положенням про розслідування і облік нещасних випадків...[18]. Бланки актів за формою Н-5 та Н-1, бланк "Повідомлення про наслідки нещасного випадку..." студент може взяти в інженера з охорони праці за місцем основної роботи, або скористатися зразком, наведеним у додатках 1, 2 та 3 цих методичних вказівок. Стислі пояснення щодо заповнення бланків див. у нотатках (виносках) за №: 1-6 – до заповнення акту Н-5 (додаток 1); 7-25 – до заповнення акту Н-1 (додаток 2); 26- 30 – до заповнення "Повідомлення про наслідки нещасного випадку..." (додаток 3).

Для заповнення актів Н-1 і Н-5, а також "Повідомлення про наслідки нещасного випадку, пов'язаного з виробництвом..." і проведення необхідних розрахунків потрібно визначити додаткові умовні дані, наведені в табл. 4

Прізвище, ім'я та по батькові (П.І.Б.) потерпілого при нещасному випадку, його стать, а також учасників розслідування, роботодавця, свідків, осіб, які порушили вимоги нормативних актів з ОП, відповідальних за усунення причин нещасного випадку; інші недостаючи дані студент вибирає самостійно. Тривалість розслідування, час затвердження актів, терміни навчання, інструктажу і медичного огляду постраждалого повинні відповідати вимогам діючих нормативних документів. Характер травми студент визначає відповідно до характеру втрати працездатності.

Таблиця 4

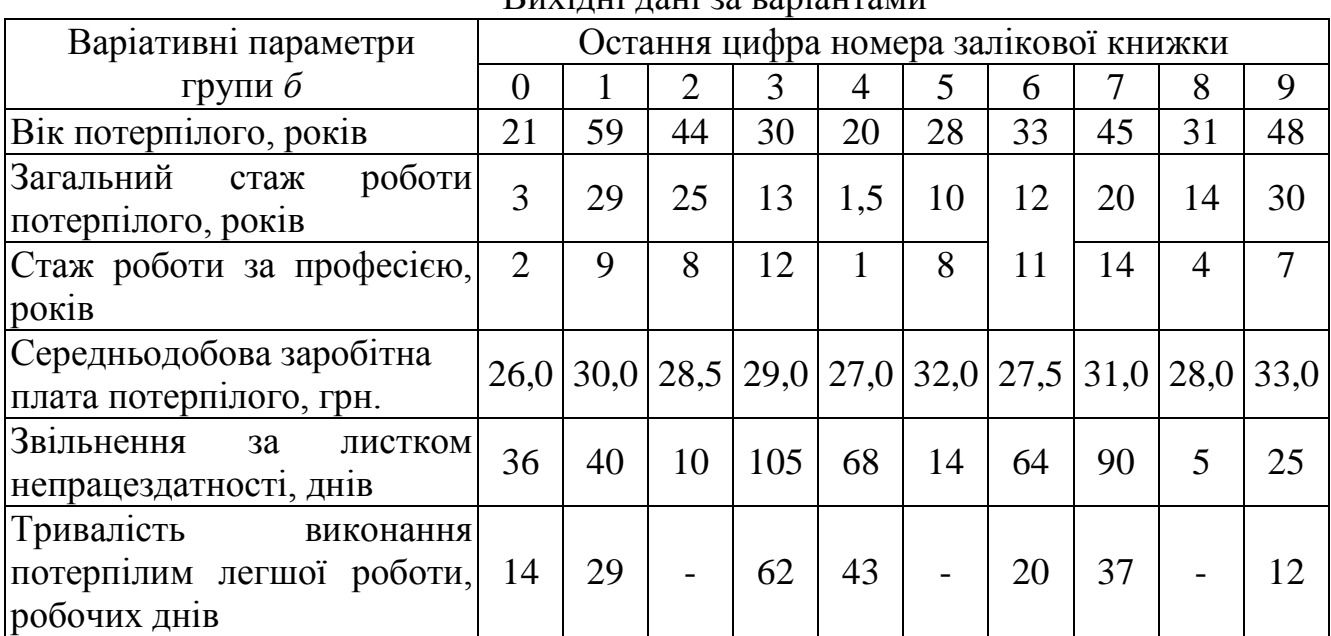

# Вихідні дані за варіантами

# **Задача № 3**

Кількісно оцінити рівень травматизму за рік на підприємстві із середньосписочною кількістю робітників *Р*. Кількість нещасних випадків за рік складає *п*. Кількість днів непрацездатності по закритих лікарняних листках облікованих нещасних випадків становить *D*.

Варіанти вихідних даних наведені в табл. 5. Номер варіанта приймається згідно номеру у журналі групи.

Таблиця 5

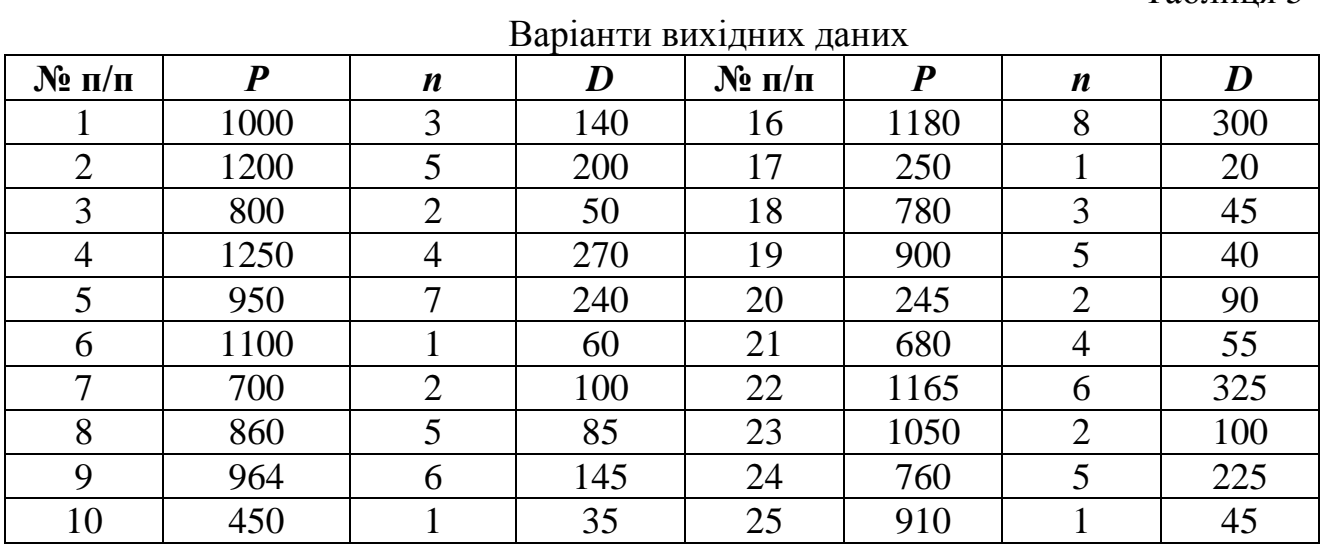

Вказівки до вирішення завдання:

Кількісну оцінку травматизму використовують при статистичному методі дослідження виробничого травматизму. Розраховують коефіцієнти частоти травматизму, тяжкості травматизму і непрацездатності. Ці показники дозволяють вивчати динаміку травматизму на підприємстві, порівнювати його з іншими підприємствами.

1.Розрахувати коефіцієнт частоти травматизму, який показує кількість випадків травматизму, що припадають на 1000 робітників, за формулою

$$
K_u = \frac{n \cdot 10^3}{P},
$$

де *п* – кількість випадків травматизму за звітний період часу;

*Р* - середньоспискова кількість робітників на підприємстві за той же період часу.

2. Розрахувати коефіцієнт тяжкості травматизму, який показує скільки днів непрацездатності припадає на один нещасний випадок, за формулою

$$
K_m = \frac{D}{n},
$$

де *D* – кількість днів непрацездатності по закритих лікарняних листках облікованих нещасних випадків за звітний період часу.

3. Розрахувати коефіцієнт непрацездатності:

$$
K_{\mathit{e.em}} = K_{\mathit{u}} \cdot K_{\mathit{m}} \ .
$$

4. Перелічити інші основні методи аналізу виробничого травматизму, в чому вони полягають і як впливають на загальний стан охорони праці на підприємстві. Зробити висновки.

#### *Задача №4*

Розрахувати чисельність працівників служби охорони праці на підприємстві, коли відомо, що всього на підприємстві працює *Рср* працівників, з яких *Р<sup>ш</sup>* - зі шкідливими речовинами і *Рпн* чоловік – на роботах з підвищеною небезпекою.

Варіанти вихідних даних наведені в таблиці 6. Номер варіанта приймається згідно номеру у журналі групи.

Таблиця 6

| $N_2$ $3/\Pi$  | ${\bf P_{cp}}$ | ${\bf P}_{\rm m}$ | ${\bf P}_{\rm IIH}$ | $N_2$ $3/\pi$ | $P_{cp}$ | $P_{\text{III}}$ | ${\bf P_{\scriptscriptstyle I\!I\!I\!I}}$ | $N_2$ 3/ $\pi$ | $P_{cp}$ | $P_{\text{III}}$ | $P_{\text{HH}}$ |
|----------------|----------------|-------------------|---------------------|---------------|----------|------------------|-------------------------------------------|----------------|----------|------------------|-----------------|
|                | 750            | 300               | 200                 | 11            | 670      | 300              | 200                                       | 21             | 1250     | 405              | 480             |
| $\overline{2}$ | 800            | 280               | 250                 | 12            | 1050     | 725              | 330                                       | 22             | 1300     | 580              | 170             |
| 3              | 600            | 150               | 150                 | 13            | 1300     | 700              | 325                                       | 23             | 1135     | 600              | 85              |
| 4              | 940            | 400               | 260                 | 14            | 556      | 220              | 230                                       | 24             | 1045     | 760              | 85              |
| 5              | 845            | 420               | 100                 | 15            | 700      | 320              | 190                                       | 25             | 835      | 360              | 360             |
| 6              | 1254           | 720               | 310                 | 16            | 860      | 255              | 140                                       | 26             | 915      | 455              | 125             |
| 7              | 1100           | 690               | 280                 | 17            | 964      | 480              | 380                                       | 27             | 720      | 490              | 60              |
| 8              | 900            | 440               | 240                 | 18            | 650      | 55               | 290                                       | 28             | 680      | 305              | 185             |
| 9              | 995            | 470               | 230                 | 19            | 575      | 60               | 120                                       | 29             | 525      | 80               | 90              |
| 10             | 850            | 360               | 185                 | 20            | 875      | 360              | 60                                        | 30             | 770      | 245              | 240             |

Варіанти вихідних даних

Вказівки до вирішення завдання*:*

1.Розрахувати чисельність працівників служби охорони праці за формулою:

$$
M=2+K\cdot P_{cp}/\Phi,
$$

де *М* – чисельний склад служби охорони праці;

*Ф* – ефективний річний фонд робочого часу спеціаліста з охорони праці, який дорівнює 1820 годинам, що враховує втрату робочого часу на можливі захворювання, відпустку та ін.

*К* – коефіцієнт, який враховує шкідливість й небезпечність виробництва:

$$
K = I + (Pu + Pn)/Pcp.
$$

2. Зробити висновки.

#### *Задача №5*

Розрахувати матеріальні затрати, пов'язані з травмами та профзахворюваннями та економічну ефективність заходів з охорони праці. Навести примірний план організаційно-технічних заходів з підвищення рівня безпеки праці на підприємстві. Варіанти вихідних даних наведені в табл. 7. Номер варіанта приймається згідно номеру у журналі групи.

Таблиця 7

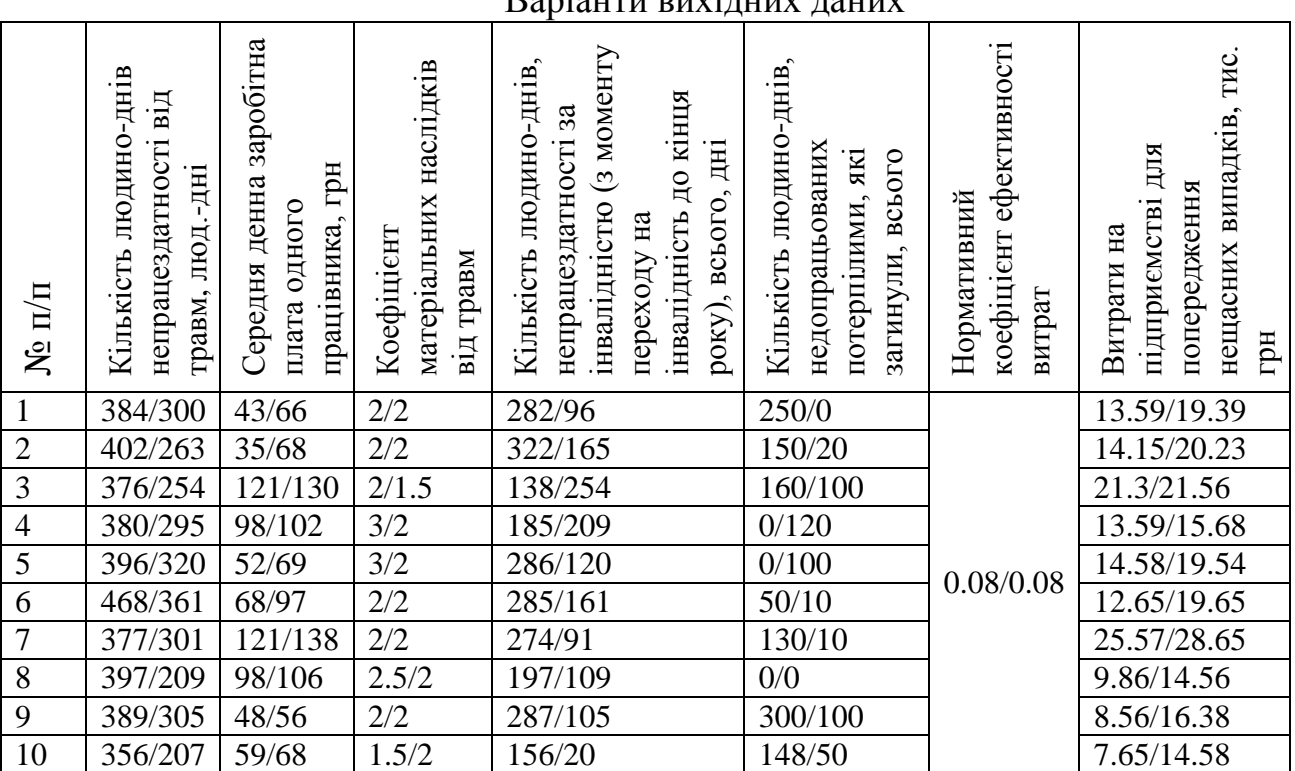

Варіанти вихідних даних

*Вказівки до вирішення завдання:*

1. Матеріальні наслідки травматизму:

$$
M_{H} = \mathcal{L}_{T} \cdot S \cdot \Phi,
$$

де  $\mathcal{I}_{\text{r}}$  - кількість людино-днів непрацездатності в потерпілих з втратою працездатності на 1 день і більше, тимчасова непрацездатність яких закінчилась у звітному році; S - середня денна заробітна плата одного працівника; Ф коефіцієнт матеріальних наслідків (страхові внески, штрафи, матеріальні втрати);  $\Phi = 2$ .

Крім того, в зв'язку з нещасним випадком потерпілий позбавлений можливості виробляти матеріальні цінності.

2. Умовні річні втрати додаткового продукту У<sub>в</sub> можуть бути визначені

$$
V_{B} = (\underline{\mu}_{r} + \underline{\mu}_{1} + \underline{\mu}_{c}) \cdot S,
$$

де Д<sub>1</sub> - кількість людино-днів непрацездатності за рік внаслідок інвалідності; Д<sup>с</sup> - кількість людино-днів у році, які недопрацьовані через смертельні випадки.

3. Загальна сума матеріальних наслідків від нещасних випадків з урахуванням умовних витрат додаткового продукту за рік:

 $M_{\text{H}} = \mathcal{A}_{\text{T}} \cdot \mathbf{S} \cdot \mathbf{\Phi} + \mathbf{S} (\mathcal{A}_{\text{T}} + \mathcal{A}_{\text{I}} + \mathcal{A}_{\text{c}}) = \mathbf{S} [\mathcal{A}_{\text{T}} (\mathbf{\Phi} + 1) + \mathcal{A}_{\text{I}} + \mathcal{A}_{\text{c}}].$ 

4. Економічна ефективність заходів з охорони праці:

$$
E = Q - EH (K2 - K1).
$$

де Q - річна економія внаслідок зниження виробничого травматизму і окремих статей собівартості; Е<sub>н</sub> - нормативний коефіцієнт ефективності заходів охорони праці,  $E_{\mu} = 0.08$ ;  $K_1$ ,  $K_2$  - витрати для впровадження заходів для попередження нещасних випадків за попередній і звітний роки.

5. Річна економія, Q:

$$
Q = M_{H1} - M_{H2},
$$

де M<sub>н1</sub>-M<sub>н2</sub> - матеріальні наслідки виробничого травматизму в попередньому і звітному роках.

6. Термін окупності витрат на охорону праці:

$$
\mathbf{T} = \mathbf{K}_2 / \mathbf{Q}.
$$

7. Економічна ефективність заходів:

$$
E \text{ } e\varphi. = Q / K_2.
$$

8. Пропозиції щодо підвищення ефективності діяльності з охорони праці на підприємствах.

8.1. Запорукою зниження рівня виробничого травматизму і поліпшення стану охорони праці є піднесення економіки, що в сучасних умовах господарювання може бути досягнуто лише шляхом децентралізації виробництва, введення на нерентабельних підприємствах посади найманого менеджера, який підзвітний і переобирається на зборах акціонерів.

Всі госпрозрахункові підрозділи підприємства переводяться на самостійний фінансовий баланс. Це відкриє ініціативу і творчість трудових колективів у досягненні прибутковості виробництва і одночасно вирішить проблеми охорони праці.

8.2. Поліпшення стану охорони праці на підприємствах може бути досягнуто шляхом переходу від проведення окремих розрізнених заходів до системи планомірного цілеспрямованого управління цією діяльністю з чітким визначенням для кожного структурного підрозділу підприємства переліку і змісту завдань і функцій управління.

Завдання роботи з охорони праці витікають із всієї виробничої діяльності підрозділів підприємства і спрямовані на виконання вимог державної політики з охорони праці.

8.3. Основними функціями управління згідно сучасної теорії менеджменту є:

- планування;

- організація;

- мотивація;

- контроль.

Функція планування забезпечує виконання державної політики з охорони праці і включає в собі працеохоронний аудит, моніторинг, маркетинг, прогнозування необхідних заходів охорони праці з метою попередження виробничого травматизму, профзахворювань і покращання умов праці. Для цього розробляються відповідні цільові програми і проводиться перспективне, біжуче і оперативне планування роботи з охорони праці. Плани перш за все повинні мати цільову спрямованість на запобігання травматизму і профзахворювань. Плани повинні бути оптимізовані на досягнення найбільших результатів при даних витратах.

Функція організації встановлює обов'язки, права і відповідальність кожної посадової особи з вирішення встановлених завдань управління охороною праці організації служби охорони праці, профспілкового і громадського контролю.

Функція мотивації повинна бути спрямована на створення в кожному структурному підрозділу підприємства системи людських відносин до підлеглих, застосування методів морального і матеріального стимулювання персоналу.

Функція контролю, обліку і аналізу роботи з охорони праці повинна бути комп'ютеризована, з застосуванням сучасних методів аудиту, що активізує цю діяльність.

8.4. З метою виконання планових та інших завдань роботи з охорони праці на підприємствах необхідно створювати фонди охорони праці, відраховуючи для цього 1% від обсягу реалізації продукції (послуг).

8.5. Сплати штрафних санкцій з боку підприємств повинні проводитися з прибутку підприємств і не накладатися на собівартість продукції (послуг).

8.6. Важливе значення для активізації роботи з охорони праці на підприємствах має створення Фонду страхування від нещасних випадків і профзахворювань з диференційованими тарифами в залежності від рівня ризику даного виробництва.

8.7. Продукція, яка випускається підприємствами повинна мати сертифікат на відповідність до вимог нормативної документації з охорони праці, а також необхідно здійснювати експертизу і ліцензування проектно-конструкторської і технологічної документації на відповідність до нормативних актів.

8.8. На підприємствах слід здійснювати систематичне інженерне забезпечення системи управління охороною праці шляхом приведення виробничого обладнання, технологічних процесів, будівель і споруд, санітарногігієнічного стану, санітарно-побутового забезпечення та ін. у відповідність до вимог нормативних актів з охорони праці з застосуванням сучасних методів інжинірингу і реінжинірингу.

8.9. Для інструктажу і навчання працівників з охорони праці застосовувати сучасні методи активного навчання, виховання у працівників психології безпеки і культури безпеки, коли чиїсь небезпечні дії були б неможливі. Перед кожною потенційною небезпечною операцією складається план її виконання, виписується наряд-допуск, проводиться детальний інструктаж. При першому порушенні правил безпеки порушнику дається попередження, при повторному — дії згідно КЗпП.

Система управління охороною праці — це повсякденно діюча функціональна підсистема управління підприємством, установою, організацією.

8.10. В сучасних ринкових умовах здійснюються безперервні суттєві зміни в технологіях, ринках збуту, потребах споживачів тому підприємства для збереження конкурентоспроможності вимушені безперервно перебудовувати виробничий процес і бізнес плани з застосуванням системного підходу. Основним інструментами сучасного менеджменту стає аудит, маркетинг, інжиніринг (реінжиніринг), навчання персоналу. Якщо аудит встановлює діагноз стану підприємства, в тому числі стану охорони праці, маркетинг шукає і визначає необхідні заходи, то інжиніринг і реінжиніринг здійснює необхідні технологічні і організаційні заходи щодо проектування, побудови, радикального перепроектування і перебудова бізнес процесів у тому числі і заходів охорони праці для досягнення корінних поліпшень показників діяльності підприємства (вартість, якість, охорона праці та ін.). Системний підхід — запорука успіху підприємства як в бізнесі так і в галузі охорони праці.

9. Зробити план організаційно-технічних заходів щодо покращення безпеки праці.

## **Задача №6.**

Визначити кількість припливу повітря, необхідного для провітрювання виробничого приміщення об'ємом *V,* м 3 , якщо в ньому працює *n* людей. Можливість природного провітрювання присутня.

Варіанти вихідних даних наведені в табл. 8. Номер варіанта приймається згідно номеру у журналі групи.

Вказівки до вирішення завдання:

Якщо об'єм приміщення, що припадає на одну людину, менше *20 м<sup>3</sup>* ,то кількість припливу повітря, необхідного для провітрювання, повинна бути не менше *G1=30 м<sup>3</sup> /год*. на кожного працівника. При об'ємі приміщення більше *20 м 3* на одного працівника кількість припливу повітря для провітрювання має бути не менше *G1=20 м<sup>3</sup> /год*. на кожного працівника.

1. Розрахувати об'єм приміщення, що припадає на одну людину:

$$
V_l = V / n, \, M^3.
$$

2. Кількість припливу повітря з урахуванням чисельності працівників розрахувати за формулою

$$
G = G_1 \cdot n, \, \frac{m^3}{200}.
$$

Таблиця 8

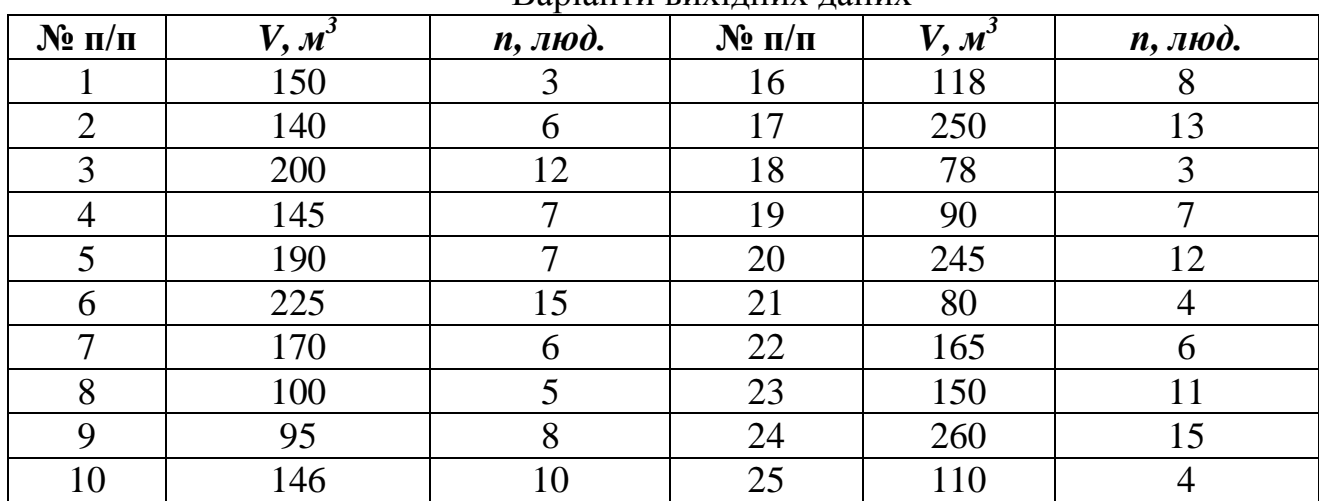

Варіанти вихідних даних

3.По довідниках [4,7] підібрати тип і потужність вентиляційної установки яка б забезпечувала необхідний приплив повітря.

4. Зробити висновки.

#### **Задача №7**

Виконати розрахунок повітрообміну за надлишками тепла у приміщенні офісу, коли відомо, що кількість працюючих чоловіків *п*<sup>ч</sup> і жінок *п*ж, робочі місця обладнані комп'ютерами у кількості *п* з потужністю *0,3 кВт*. Температура повітря в приміщенні *20<sup>о</sup>С*. Потужність освітлювальних приладів *N=400 Вт*. Максимальна кількість тепла від сонячної радіації, що поступає через вікна, *Qрад=150 Вт*.

Варіанти вихідних даних наведені в табл. 8. Номер варіанта приймається згідно номеру у журналі групи.

Таблиця 4

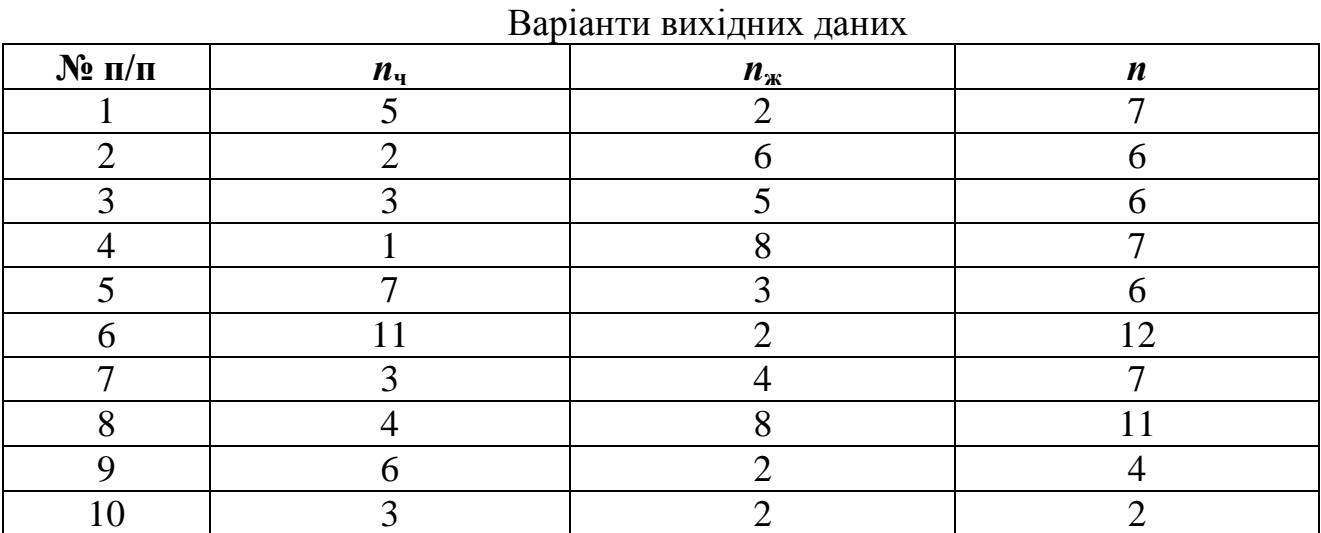

Вказівки до вирішення завдання*:*

Розрахувати надходження тепла в приміщення офісу:

*Qнад= Qоблад+ Qл+ Qосв+ Qрад,* Вт*,*

де *Qоблад* – виділення тепла від обладнання;

*Q<sup>л</sup>* – виділення тепла від людей;

*Qосв* – виділення тепла від приладів освітлення;

*Qрад* – надходження тепла через зовнішні огороджуючі конструкції від сонячної радіації.

2. Розраховуємо виділення тепла при роботі обладнання:

$$
Q_{o6nao}=n\cdot P\cdot k_1\cdot k_2\,,
$$

де *n* – кількість комп'ютерів (обладнання);

*Р* – встановлена потужність комп'ютерів;

*k<sup>1</sup>* – коефіцієнт використання встановленої потужності, *k<sup>1</sup> =0,8*;

 $k_2$  – коефіцієнт одночасної роботи обладнання,  $k_2 = 0.5$ .

3. Розраховуємо виділення тепла від людей:

$$
Q_{\scriptscriptstyle{J}} = n_{\scriptscriptstyle{V}} \cdot q_{\scriptscriptstyle{V}} + n_{\scriptscriptstyle{M}} \cdot q_{\scriptscriptstyle{M}}
$$

де *п<sup>ч</sup>* –кількість чоловіків, які працюють у приміщенні;

*п*<sup>ж</sup> – кількість жінок, які працюють у приміщенні;

*q*<sup>ч</sup> – кількість тепла, що виділяється одним чоловіком;

*q*<sup>ж</sup> – кількість тепла, що виділяється однією жінкою.

4. Кількість тепла, що виділяється одним чоловіком при *20 <sup>о</sup>С* і який виконує легку фізичну роботу дорівнює *99 Вт*.

5. Визначаємо кількість тепла, що виділяється однією жінкою, за формулою

$$
q_{\mathrm{H}} = q_{\mathrm{H}} \cdot 0.85.
$$

6. Проводимо розрахунок повітрообміну за надлишками тепла у приміщенні офісу за формулою

$$
L = \frac{3600 \cdot Q_{\text{max}}}{c_p \cdot \rho \cdot (t_{\text{max}} - t_{np})}, \text{ M}^3/\text{TOJ.},
$$

де 3600 – коефіцієнт для переведення м $\mathrm{^{3}/c}$  в м $\mathrm{^{3}/ro}$ д.;

*L* - кількість необхідного припливу повітря;

*Qнад* - кількість надходження тепла в офіс;

 $c<sub>p</sub>$  - питома теплоємкість повітря,  $c<sub>p</sub>$  = 1000 Дж/(кг⋅<sup>°</sup>C);

 $\rho$  - щільність повітря,  $\rho = 1.2$  кг/м<sup>3</sup>;

*вид t* - температура повітря, що вилучається з приміщення;

 $t_{nn}$  - температура припливного повітря.

7. Різниця температур припливного повітря і того, що вилучається, знаходиться в межах *5-8 <sup>о</sup>С*. Студент приймає самостійно.

8.По довідниках [4,7] підібрати тип і потужність вентиляційної установки яка б забезпечувала необхідний приплив повітря.

9. Зробити висновки.

#### *Задача №8*

Розрахувати й графічно зобразити величину небезпечної зони під час роботи землерийних і вантажопідйомних машин з урахуванням можливого обвалення ґрунту для таких технологічних процесів:

1. Робота екскаватора з прямою лопатою в забої при розробки ґрунту бічною проходкою.

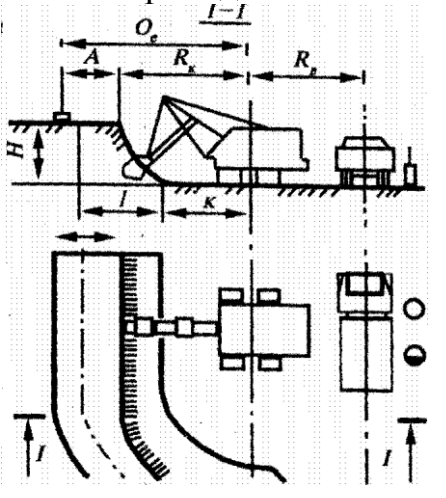

Рис. 1 - Небезпечна зона при роботі землерийної машини в забої

2. Робота стрілового крану, встановленого біля укосу того ж котловану, що вже виритий екскаватором (монтаж фундаментних блоків).

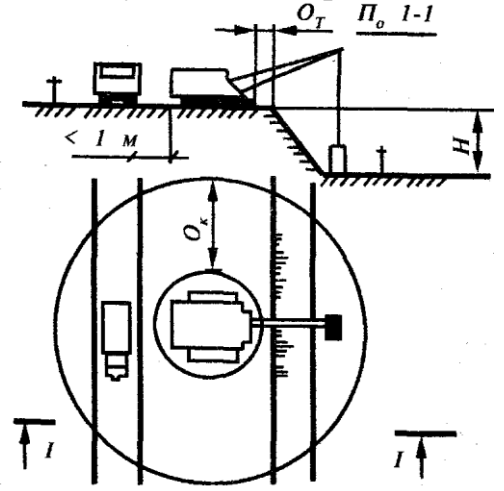

Рис. 2 - Небезпечна зона при роботі стрілового крану біля укосу

Роботи проводять при наступних умовних даних, наведених в табл. 9 і 10. Таблиця 9

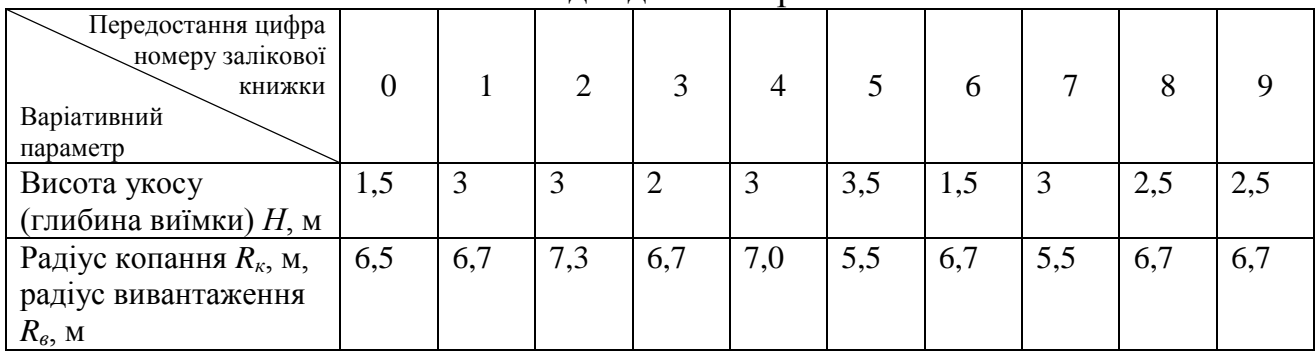

Вихідні дані за варіантами

Небезпечна зона при роботі екскаватора з прямою лопатою *О<sup>е</sup>* визначається з боку копання сумою радіуса копання *R<sup>к</sup>* і відстанню від верху забою до лінії нормативної крутизни укосу грунту *А* плюс *1 м*, а з протилежного боку (з боку вивантаження грунту) – радіусом вивантаження *Rв* (рис. 5.2). Крутизна укосу визначається відношенням його висоти *Н* до закладення *В*.

Таблиця 101

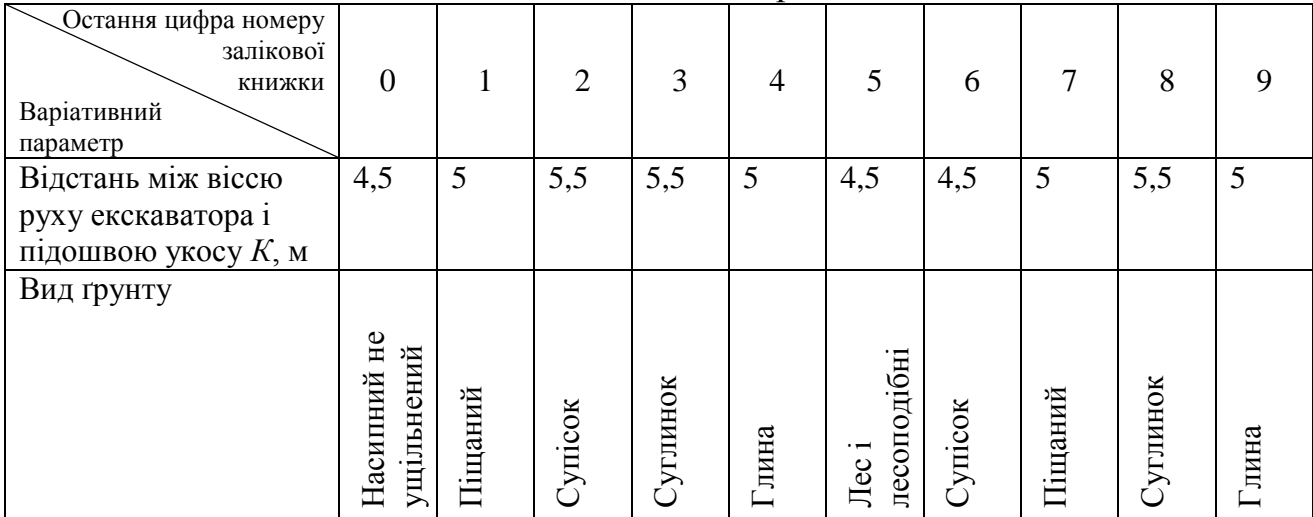

Вихідні дані за варіантами

Потрібно:

1. Під час роботи екскаватора в забої, користуючись [9,10]:

1.1. Викреслити розрахункову схему (згідно з рис. 1);

1.2. Визначити величину закладення ґрунту *В* [9, табл. 4; 10, табл. 4];

1.2.Визначити величину підошви закладення *І = Н∙В* ;

1.3. Розрахувати відстань від верху забою до лінії нормативної крутизни укосу, прийнявши відстань між віссю руху екскаватора і підошвою укосу *К = 5 м* за формулою:  $A = K + I - R_k + I$ , *м*;

1.4. Знайти величину небезпечної зони при роботі екскаватора *Qэк= Rк + А, м*.

2.Для забезпечення небезпечної роботи стрілового крану біля укосу того ж котловану, користуючись [9,10]:

2.1. Викреслити розрахункову схему (згідно з рис. 2);

2.2.Визначити небезпечну зону для стрілового крану при роботі біля укосу котловану за формулою: *Q<sup>т</sup> =1,2∙Н∙В +1, м;*

2.2. Визначити найменш допустиму (нормативну) відстань по горизонталі від підвалини укосу виїмки до найближчої опори машини  $Q_m^{\mu}$ , м [9, табл. 4.2; 10, табл.3];

2.3.Вибрати величину небезпечної зони і обґрунтувати цей вибір;

2.4. Зобразити небезпечну зону на кресленні.

#### *Задача №9*

Розрахувати загальне штучне освітлення приміщення за методом коефіцієнта використання світлового потоку для приміщень розмірами, що наведені у табл. 11:

Таблиця 11

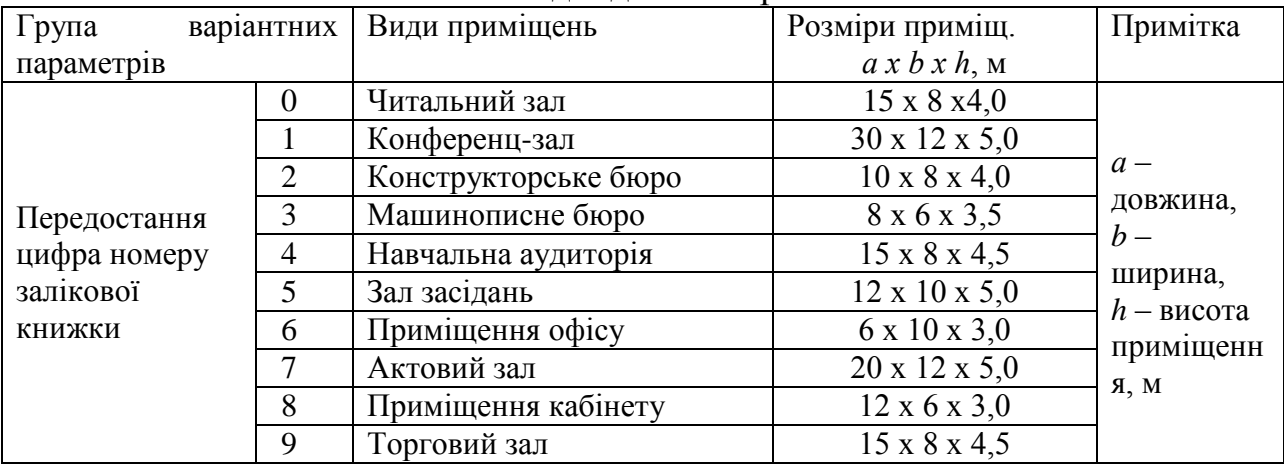

Вихідні дані за варіантами

Керуючись ДБН В.2.5-28-2006 "Природне і штучне освітлення", вибрати джерело світла для заданого приміщення і кількості ламп в одному світильнику.

Потрібно:

1. Вибрати джерело світла і тип світильника;

2. Вибрати тип лампи, що забезпечує нормовану освітленість при прийнятій нижче (в подальших розрахунках) їхній кількості, аргументувати необхідний світловий потік однієї лампи;

3. Обґрунтувати норму освітленості робочих поверхонь у заданому приміщенні;

4. Залежно від індексу приміщення та співвідношення коефіцієнтів відбиття визначити коефіцієнт використання світлового потоку;

5. Розрахувати кількість світильників й кількість ламп в одному світильнику;

6. Вибрати схему розташування світильників (подати графічно).

#### Вказівки до розв'язання завдання:

Розрахунок ведуть методом загального рівномірного штучного освітлення за коефіцієнтом використання. Залежно від розмірів і призначення приміщення, а також враховуючи варіантні вихідні дані, намічають принципову конструкцію освітлюваної установки, тип джерел світла в ній та ін. (табл. 12).

Використовуючи [9], визначають необхідний світловий потік однієї лампи *Ф <sup>л</sup>* , що забезпечує нормовану освітленість.

За ДБН В.2.5-28-2006 /табл.1/ визначають норму освітленості для заданого приміщення *Ен*, лк залежно від його функціонального призначення).

Залежно від геометричних характеристик приміщення знаходять *i* – індекс приміщення:

 $i = S / [h(a+b)],$ 

де  $S$  - площа приміщення, м<sup>2</sup>:

$$
S=a\cdot b,
$$

*a* - довжина, *b* - ширина приміщення, м;

*h* - висота підвіски світильника над освітлюваною поверхнею (не плутати із загальною висотою приміщення), м.

Знаючи індекс приміщення *i* та співвідношення коефіцієнтів відбиття *ρстелі, ρстін, ρпідлоги* за [9] визначають коефіцієнт використання світлового потоку *η*, %:

$$
\eta = f(i; \rho_{\text{cmeni}}; \rho_{\text{cmin}}; \rho_{\text{nioliozul}}),
$$

де *ρстелі; ρстін; ρпідлоги* - коефіцієнти відбиття відповідно стелі, стін та підлоги (табл. 12).

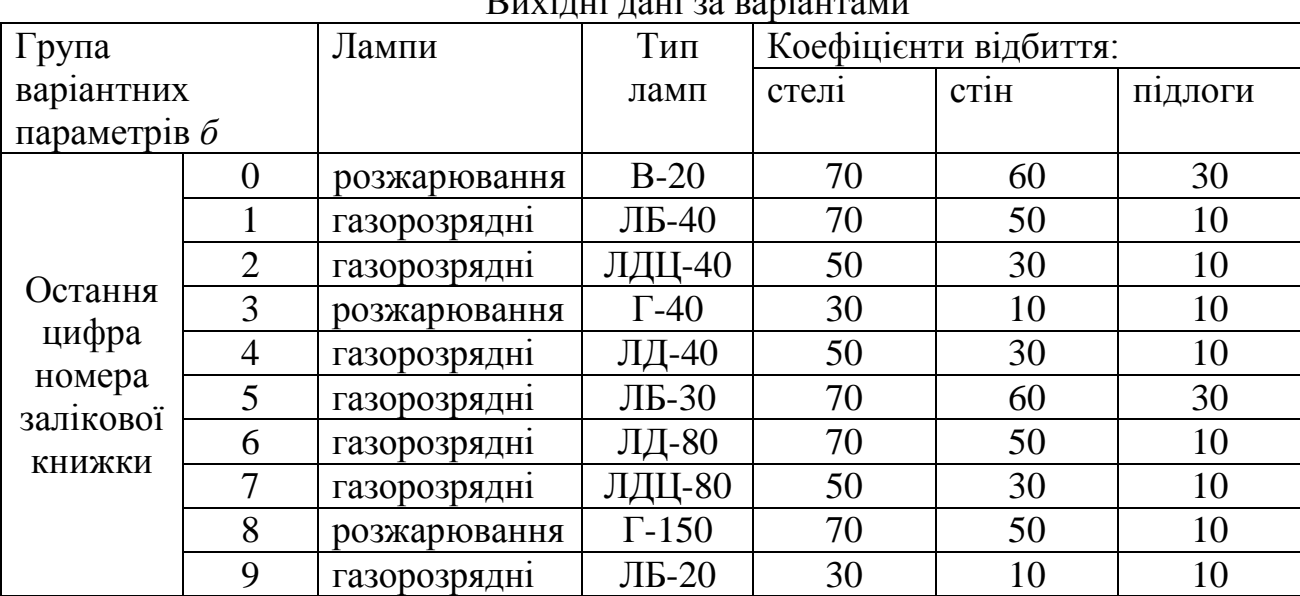

 $\overrightarrow{B}$ 

Потім виконують остаточний розрахунок:

$$
n = (E_n \cdot S \cdot K_3 \cdot Z) / (N \cdot \Phi_n \cdot \eta),
$$

де *n* - кількість світильників, шт. При розрахунку кількість світильників округляють до цілого числа;

*N -* кількість ламп в одному світильнику, шт. Світильники з лампами розжарювання можуть мати довільне число ламп. Люмінесцентне освітлення у приміщеннях з постійним перебуванням людей для уникнення пульсації світлового потоку вимагає число ламп в одному світильнику кратне 2. У приміщеннях з постійним перебуванням людей категорично забороняється застосовувати однолампові люмінесцентні світильники, що живляться від змінного струму і не мають спеціальних засобів уникнення пульсації;

 *Ф <sup>л</sup>*- світловий потік однієї лампи, лм (беруть з технічних характеристик ламп);

 *Е<sup>н</sup>* – нормована освітленість за ДБН В.2.5-28-2006, лк;

 *K<sup>3</sup>* - коефіцієнт запасу, що враховує старіння, запилення світильників;

Таблиня 12

 *Z* - коефіцієнт рівномірності: для ламп розжарювання *Z* = 1,15, для люмінесцентних (газорозрядних) –  $Z = 1,1$ ;

 $S$  - площа приміщення,  $M^2$ ;

 *η* – коефіцієнт використання світлового потоку визначають за таблицями [9] у частках одиниці, а не в відсотках.

Таким чином, на підставі розрахунку визначають необхідну кількість ламп (*N*), обирають місця розташування світильників і їхню кількість (*n)*, що показують на графічній схемі (де зображують розстановку світлових приладів на стелі).

#### **Задача № 10**

Розрахувати заземлюючий пристрій для заземлення електрообладнання при наступних вихідних даних (табл. 13 грунт - суглинок з питомим електричним опором *ρ,* нормативний опір *Rзаз* заземлюючого пристрою (згідно з ГОСТ 12.1.030-81).

Таблиця 13

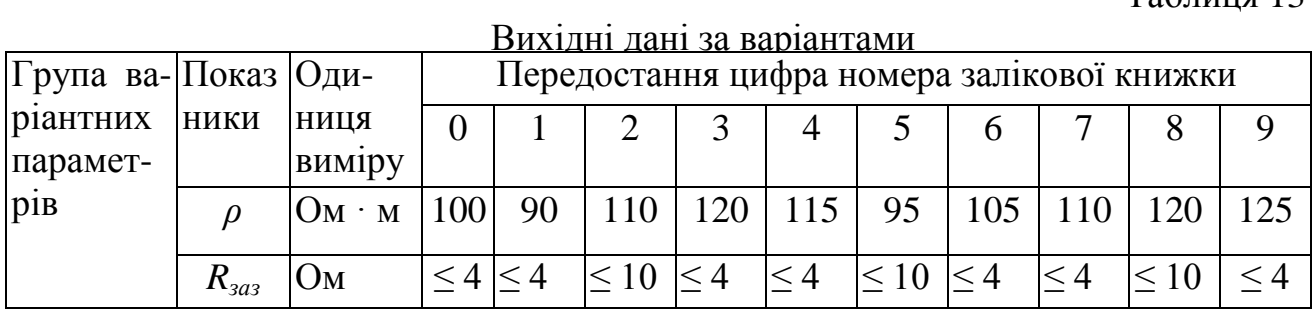

Як заземлювачі прийняти сталеві труби діаметром *d* і довжиною *l*, розташовані вертикально і з'єднані на зварюванні сталевою смугою 40 х 4 мм (табл. 14).

Таблиця 14

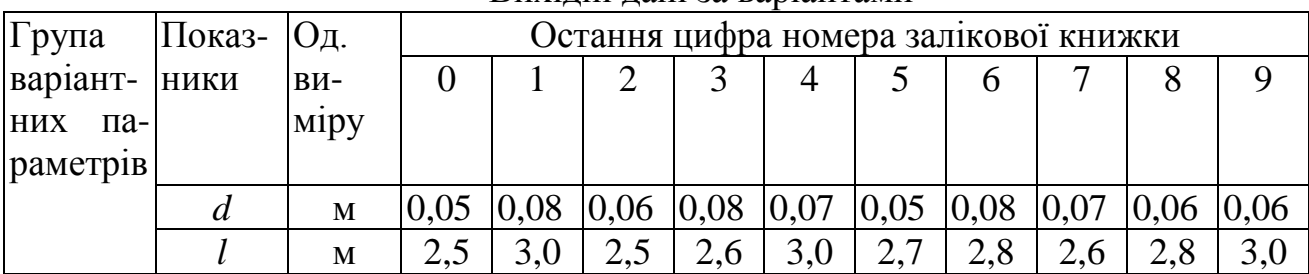

Вихідні дані за варіантами

Потрібно:

1. Визначити опір одиночного вертикального заземлювача.

2. Визначити опір сталевої смуги, що з'єднує стержневі заземлювачі.

3. Визначити необхідну кількість одиночних стержневих заземлювачів.

4. Визначити загальний опір пристрою, що заземлює, з урахуванням сталевої смуги й оцінити його відповідно до вимог ГОСТ 12.1.030-81.

5. Викреслити схему пристрою, що заземлює з розташуванням одиночних заземлювачів.

Вказівки до розв'язання завдання.

Завдання вирішувати за методикою, викладеною на стор. 87 - 88 [11], а також на стор. 188-193 [9] з урахуванням допустимої величини загального опору заземлюючого пристрою, установленої ГОСТ 12.1.030-81.

# Вказівки до розв'язання завдання:

1. Визначаємо опір одиночного вертикального заземлювача R<sub>в</sub>, Ом, за формулою:

$$
R_{\rm e} = \rho_{\rm po3}/2\pi l \, [ln(2l/d) + 0.5ln(4t + l)/(4t - l)],
$$

де t – відстань від середини заземлювача до поверхні грунту, м; l, d – довжина і діаметр стержневого заземлювача, м.

Розрахунковий питомий опор грунту  $\rho_{\text{D03}} = \rho \Psi$ , де  $\Psi$  – коефіцієнт періоду року, який враховує підвищення опору грунту на протязі року (по довіднику для 1-ї кліматичної зони приймаємо  $\Psi = 1,7$ ).

2.Визначаємо приблизну кількість одиночних вертикальних стержневих заземлювачів за формулою:

$$
n=R_{\rm e}/[r_{\rm s}]\eta_{\rm e},
$$

де  $[r_3]$  – допустимий по нормам опір заземлюючого пристрою, Ом;  $\eta_B$  – коефіцієнт використання вертикальних заземлювачів (для приблизного розрахунку приймаємо рівним 1). Дійсне значення коефіцієнтів використання  $\eta_{\text{B}}$  = 0,66 и  $\eta_{\text{r}}$  = 0,39 для вертикальних та горизонтальних заземлювачів відповідно (Долин П.А. Основы техники безопасности в электроустановках. – 1984).

3.Визначаємо довжину сталевої смуги, яка з'єднує заземлювачі , м:

$$
L=1.05(n-1)l.
$$

Відстань між заземлювачами, як правило, приймають рівним (2-3)l.

4.Визначаємо опор сталевої смуги, яка буде з'єднувати стержневі заземлювачі:

$$
R_n = (\rho'_{\text{pack}}/2\pi L) \ln(\ell^2/dt),
$$

де L – довжина смуги, м; t – відстань від смуги до поверхні грунту, м; d = 0,5b (b – ширина смуги, м).

5.Підрахуєм загальний розрахунковий опор заземлюючого пристрою R з урахуванням сталевої смуги, що з'єднує, Ом:

$$
R=R_{\rm e} R_{\rm e}/(R_{\rm e}\eta_{\rm e}+R_{\rm e}\eta_{\rm e} n).
$$

Правильний розрахунок заземлюючого пристрою повинно відповідати умовам  $R \leq [r_3]$ . Якщо умови не виконуються, то необхідно збільшити чисельність вертикальних заземлювачів.

6.Схему пристрою, що заземлює, зобразити за аналогією з [11] або з рис. 6.24 на стор. 191 [9]. Додатково необхідно показати контур пристрою, що заземлює, у плані. При цьому число одиночних стержневих заземлювачів, наведених на схемі, повинно відповідати розрахунковому.

Визначити ширину нормативної і розрахункової санітарно-захисної зони промислового об'єкта, що проектується, за фактором зовнішнього шуму. Даний об'єкт відноситься до вказаного в табл. 15 класу виробничої шкідливості і має прямокутну форму розміром 200 х 100 м.

Розміщення промислового об'єкта планується поблизу території житлової забудови, де допустима величина рівня шуму складає  $L_{\text{non}} = 55$  дБА (згідно з [12]). На території об'єкта планується розмістити два цехи з гучним обладнанням, акустичні характеристики зовнішнього шуму якого мають наступні величини:

Таблиця 15

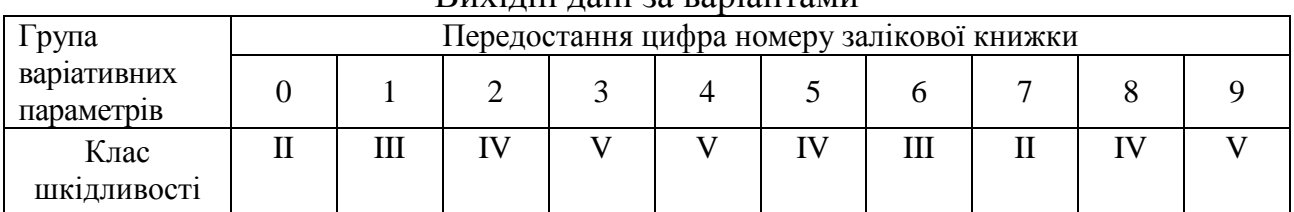

Вихідні дані за варіантами

Таблиця 16

| Група варіативних  | Остання цифра номеру залікової книжки |                  |     |     |               |     |     |     |     |     |
|--------------------|---------------------------------------|------------------|-----|-----|---------------|-----|-----|-----|-----|-----|
| параметрив         |                                       |                  |     |     |               |     |     |     |     |     |
| $L_{0,1}$ , дБА та | 92                                    | 91               | 92  | 89  | 90            | 91  | 91  | 90  | 91  | 89  |
| $(r_{0,1}, M)$     | (5)                                   | 5)               | (5) | (5) | . J )         | (5) | (5) | (5) | (5) | (5) |
| $L_{0,2}$ , дБА та | 90                                    | 90               | 92  | 90  | 90            | 90  | 91  | 92  | 92  | 89  |
| $(r_{0,2}, M)$     | (5)                                   | $\mathfrak{H}$ ) | (5) | (5) | $\mathcal{I}$ | (5) | (5) | (5) | (5) | (5) |

Вихідні дані за варіантами

Загальні вказівки. Санітарно-захисна зона (СЗЗ) для підприємств згідно з діючим порядком встановлюється відповідно до виду й обсягу виробничої діяльності. Потім СЗЗ корегується залежно від рози вітрів місцевості. Ця СЗЗ називається нормативною. Після проведення розрахунків розсіювання викидів розміри СЗЗ уточнюють відповідно до результатів розрахунків. Розрахункова величина може виявитися як більше, так і менше нормативної. Такі розрахунки фахівці-екологи роблять для розсіювання різних забруднень: хімічних речовин, пилу та ін. У нашому випадку розмір СЗЗ визначають за фактором шуму виробничих джерел.

Потрібно, користуючись методикою розрахунку [9, с. 53-55] і розглянутим там прикладом [9, с. 56-61], визначити:

1. Розмір нормативної СЗЗ (див. додаток 3, або [9, с. 54, табл. 3.4]);

2. Координати джерел шуму і розрахункових точок;

3. Значення рівнів шуму L, дБА від кожного джерела;

4. Сумарні значення рівнів шуму від обох джерел;

5. Інтенсивність звукової енергії в розрахункових точках;

6. Середнє значення інтенсивності звукової енергії на території підприємства  $(I_{cp})$ , Вт/м<sup>2</sup>;

7. Середній рівень звуку на території підприємства;

8. Координати акустичного центра  $(X_6$  та  $Y_6$ ) території підприємства;

9. Приріст рівня звуку в базовій точці (акустичному центрі) промислового об'єкта (за допомогою графіка, зображеного на [9, с. 55, рис. 3.7]);

10. Рівень звуку в базовій точки;

11. Необхідну величину зниження рівня звуку до допустимої величини;

12. Відстань для зниження рівня звуку від промислового об'єкту (за допомогою графіка, зображеного на [9, с. 56, рис. 3.8]);

13. Величину СЗЗ об'єкта за фактором його зовнішнього шуму вздовж осей.

Зробити висновок: перевищує розрахункова СЗЗ нормативну чи ні? Зобразити їх на кресленні.

## **Задача № 12**

Запроектувати одиночний стержневий блискавковідвід для об'єкта. Найменування і геометричні розміри об'єкта наведені у табл.17*.*

Таблиця 17

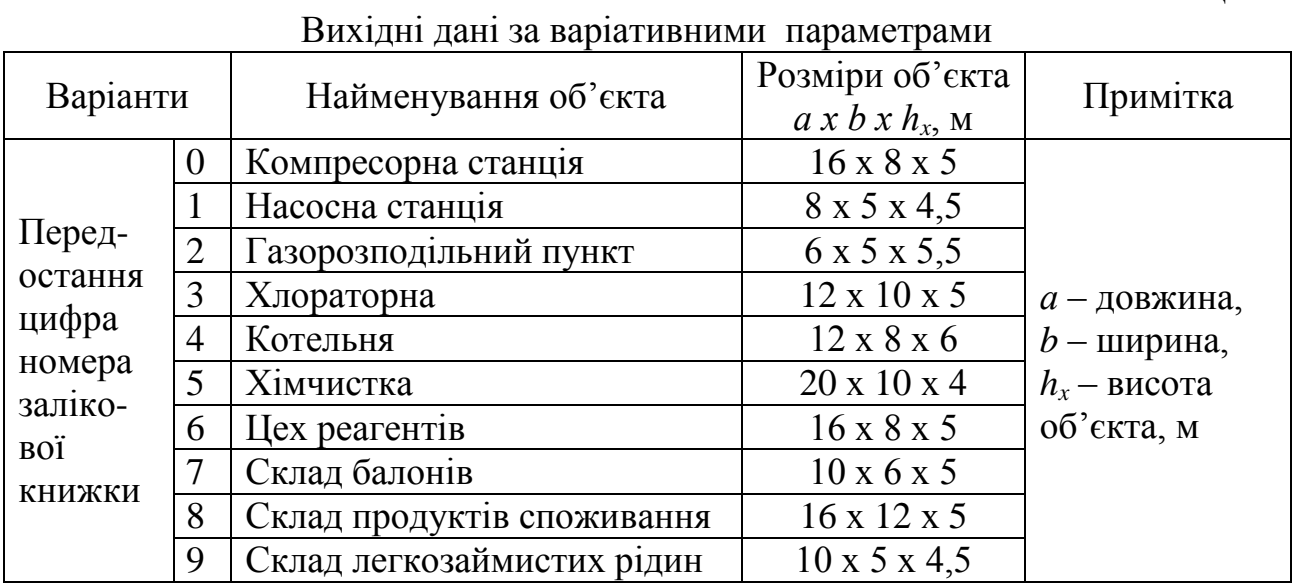

Місце розташування об'єкта і відстань між об'єктом і одиночним стержневим блискавковідводом наведені у табл. 18.

Потрібно:

1. Визначити інтенсивність грозової діяльності за рік (кількість годин для заданої місцевості) [13].

2. Знайти очікувану кількість ураження будівлі без улаштування блискавкозахисту і визначити тип зони захисту відповідно до [13].

3. Визначити висоту одиночного стержневого блискавковідводу [13].

4. Накреслити ескіз взаємного розташування блискавковідводу і будівлі із зазначенням розмірів кордонів зон захисту на рівні землі й висоти будівлі.

Таблиця 18

| Билідні дані за варіативними парамстрами |           |                   |                                 |  |  |  |  |
|------------------------------------------|-----------|-------------------|---------------------------------|--|--|--|--|
|                                          |           | Місцерозташування | Відстань між об'єктом і         |  |  |  |  |
| Варіанти                                 |           | об'єкта           | стержневим блискавковідводом, м |  |  |  |  |
|                                          |           | Харків            |                                 |  |  |  |  |
|                                          |           | Сімферополь       |                                 |  |  |  |  |
|                                          | 2         | Полтава           |                                 |  |  |  |  |
| Остання                                  | 3         | Львів             |                                 |  |  |  |  |
| цифра                                    | 4         | Миколаїв          | ∍                               |  |  |  |  |
| номеру<br>залікової                      | 5<br>Суми |                   |                                 |  |  |  |  |
| книжки                                   | 6         | Одеса             |                                 |  |  |  |  |
|                                          |           | Луганськ          |                                 |  |  |  |  |
|                                          | 8         | Житомир           |                                 |  |  |  |  |
|                                          | 9         | Іонецьк           |                                 |  |  |  |  |

Вихідні дані за варіативними параметрами

## **Вказівки до виконання завдання.**

Після визначення інтенсивності грозової діяльності за рік (кількість годин) [13] необхідно знайти очікувану кількість ураження будівлі без улаштування блискавкозахисту за формулою

$$
N = (S + 6h) \cdot (L + 6h) \cdot n \cdot 10^{-6},
$$

де *S,L,h* – відповідно ширина, довжина, найбільша висота будівлі, що захищається, м; *n* – середнє число ударів блискавки на 1 км<sup>2</sup> земної поверхні у місці розташування будівлі [13].

Знаючи очікувану кількість уражень будівлі без улаштування блискавкозахисту (N) і категорію обладнання блискавкозахисту [13], прийняти зону типу

А або Б [13].

Зона захисту одиночного стержневого блискавковідводу являє собою корпус, вершина якого знаходиться на рівні  $h_0 < h$ . На рівні землі зона захисту утворює коло радіусом  $R_0$ . Зони захисту мають такі розміри:

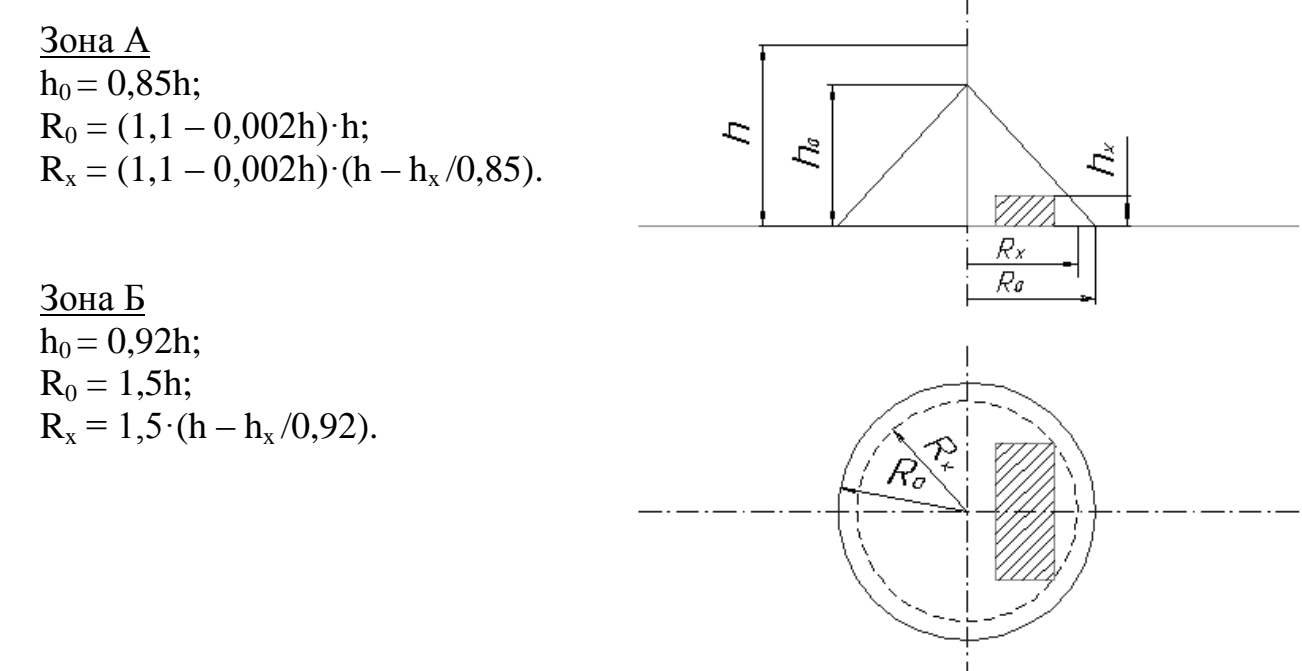

Для зони Б висота одиночного стержневого блискавковідводу при відомих  $h_x$  і  $R_x$  може бути визначена за формулою

$$
h=(R_x+1,63h_x)/1,5.
$$

В кінці завдання надати класифікацію блискавко захистів [9].

## **Задача 13**

Розрахувати параметри екрану для індукційної котушки, вихідні дані якої наведені в табл. 19

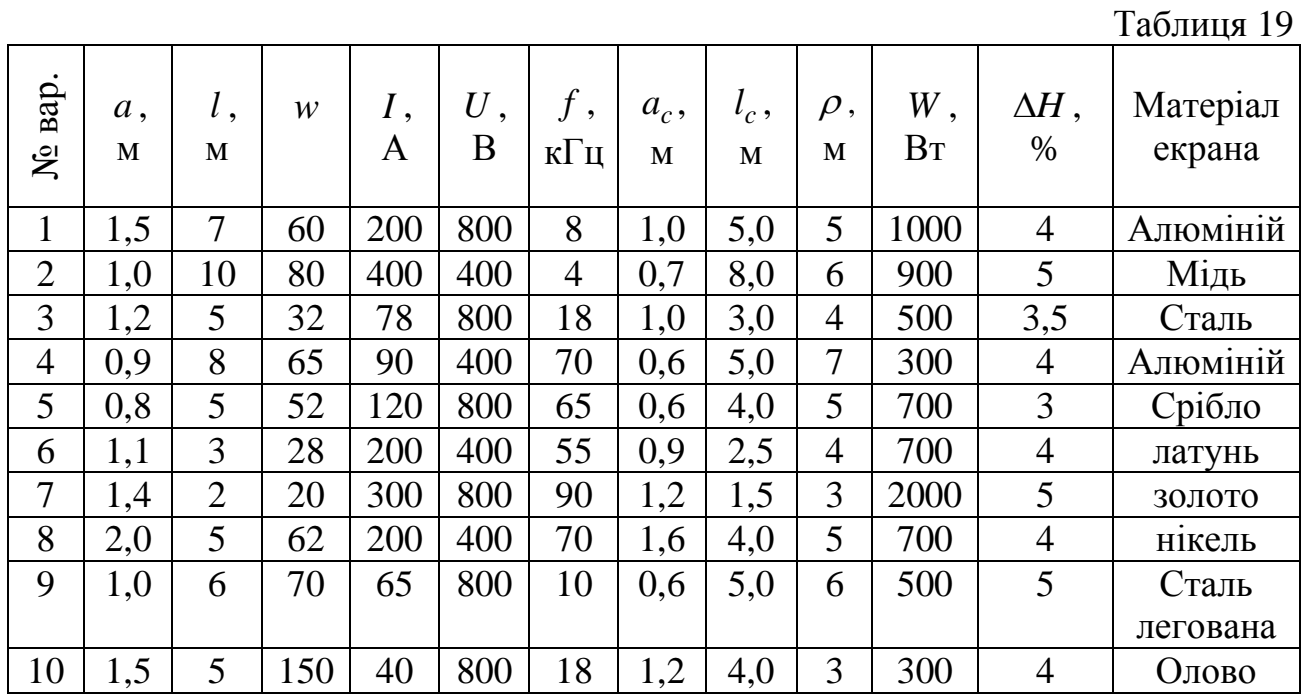

Для розрахунку екрана індукційної котушки (індукційної печі, гартованого індуктора) необхідні такі дані:

- радіус котушки *a* (м);
- довжина *l* (м);
- кількість витків *w* ;
- сила струму в котушці *I* (А);
- робоча напруга  $U$  (B);
- робоча частота *f* (кГц);
- радіус сердечника (металу, виробу, що нагріваються) *c a* (м);
- довжина сердечника  $l_c$  (м);

- припустимі втрати потужності *W* (*Вт*) (звичайно 1 % від потужності установки);

- припустиме ослаблення поля усередині котушки в результаті екранування  $\Delta H$  (звичайно ~ 5 %);

- відстань від котушки до робочого місця  $\rho$  (м).

Потрібно:

1. Визначити втрати енергії в екрані.

2. Ослаблення магнітного поля.

3. Ефективність екранування.

#### Вказівки до виконання завдання

Визначають глибину проникнення поля в екран по формулі

$$
\delta = \frac{1}{\sqrt{\sigma_e \mu_e \pi f}}, \text{ m},
$$

де  $\sigma_e$  – питома провідність матеріалу екрана, *Ом м* 1 ;

*е* – абсолютна магнітна проникність матеріалу екрана, *гн/м*

 $\mu_{\scriptscriptstyle 3} = \mu_{\scriptscriptstyle 0} \mu_{\scriptscriptstyle 3}^{\;\;\prime}$ 

де  $\mu_0 = 4\pi \cdot 10^{-7}$  гн/м;

 $\mu$ <sub>2</sub>' – відносна магнітна проникність.

Для немагнітних материалів 
$$
\mu_e' = 1
$$
; для алюмінію  $\mu_e' = 1$ ,  
\n $\sigma = 3,55 \cdot 10^7 \frac{1}{Q_M \cdot M}$ ; для сталі  $\mu_e' \approx 2000$ ,  $\sigma = 1 \cdot 10^7 \frac{1}{Q_M \cdot M}$ .

Як правило, глибина проникнення поля в екран менше 1 мм, але, виходячи з міцності екрана, товщину його стінок *d* варто приймати не менш 1 мм. При цьому  $d > \delta$ .

У цьому випадку втрати енергії *W* у циліндричному екрані розраховують за такими формулами:

• для котушок без сердечника, що задовольняють умові  $l > 1,5(A - a)$ :

$$
W = \frac{2\pi w^2 I^2 a^4}{lA^3 \sigma_3 \delta}, \text{Br},
$$

де  $A$  – радіус екрана, м. Спочатку орієнтовно можна прийняти  $A \approx 3a$ ;

• для котушок без сердечника, що задовольняють умові  $l$  < 1,5 $(A - a)$ ,

$$
W = \frac{\left[3\pi(A-a)+2a\right]a^4I^2w^2}{2A^4(A-a)\sigma_3\delta}, Bm;
$$

• для котушок із сердечником, що задовольняють умові  $l > 1,5(A - a);$  $l_c \ll l$ ,

$$
W = \frac{2\pi w^2 I^2 a^4}{lA^3 \left[1 + \frac{a_c^2 (A^2 - a^2) l_c}{A^2 (a^2 - a_c^2) l}\right]^2 \sigma_3 \delta}, Bm.
$$

Для котушок із сердечником, що задовольняють умові  $l$  < 1,5(A – a), варто зробити розрахунок двічі за формулами (1) і (2) та прийняти менший з отриманих результатів.

У випадку екрана квадратного перетину величина *А* приймається рівною половині сторони квадрата.

Знайдену величину втрат *W* варто порівняти з припустимою величиною втрат *W*п. Якщо *WW*п, то можна зменшити радіус екрана *А*, коли цьому не заважає конструкція самої установки. Якщо *WW*п, то варто збільшити радіус екрана *А*' і знову призвести розрахунок.

Якщо для сталевого екрана прийнятних розмірів втрати енергії виявляються неприпустимими, варто прийняти алюмінієвий екран.

Щоб уникнути додаткових втрат енергії в торцевих стінках екрана, відстань від цих стінок до найближчих витків котушки потрібно брати не менше  $1/\gamma_c$ , де  $\gamma_c$  – постійна згасання симетричної хвилі, що поширюється уздовж осі екрана: *A , c* 3,83  $\gamma_c = \frac{3.63}{4}$  – для циліндричного екрана радіусом *А*;  $\mathbf{q}$ 314 *A ,*  $\gamma_c = \frac{3.17}{4}$ 

для екрана квадратного перетину зі стороною 2*А*1.

Ослаблення екраном поля усередині котушки розраховують для циліндричного екрана радіусом А. При розрахунку екрана квадратної форми його варто замінити циліндричним, думаючи, що π  $A = \frac{2A_1}{\sqrt{2}}$ , де  $2A_1$  – сторона квадрата (при цьому площа квадрата дорівнює площі кругу).

Ослаблення магнітного поля  $\Delta H$  (%), обумовлене екрануванням, визначають за формулами:

– для котушки без сердечника за умови  $l > 2a$ ,  $l > 2(A - a)$ 

$$
\Delta H = \frac{a^2}{A^2} 100 \, ;
$$

– те ж, за умови  $l < 2a$ 

$$
\Delta H = \frac{a^3}{A^3} 100;
$$

– те ж, за умови  $l < 2(A - a)$ ,  $l > 2a$ 

$$
\Delta H = \frac{la^2}{2A^3} 100;
$$

– для котушки із сердечником за умови  $l > 2(a - a_c)$ ,  $l > 2(A - a)$ ,  $l_c = l$ 

$$
\Delta H = \frac{a^2 - a_c^2}{A^2 - a_c^2} 100.
$$

Розраховане ослаблення варто порівняти з припустимим (дивись умови задачі). Якщо знайдене ослаблення перевищує припустиме, потрібно збільшити радіус екрана А.

Перевірку екрана котушки на ефективність екранування проводять у такий спосіб.

Необхідну ефективність екранування *Етр* знаходять шляхом розподілу величини напруженості поля, створюваного котушкою на робочому місці при відсутності екрана (*H*), на величину припустимої напруженості поля (*Hн*) за санітарними нормами

$$
E_{mp} = \frac{H_{\rho}}{H_{\mu}}.
$$

Значення *H<sub>o</sub>* можна знайти за формулою

$$
H_{\rho} = \frac{wIa^2}{4\rho^3},
$$

де  $\rho$  – відстань від котушки до робочого місця, м.

Необхідну величину ефективності екранування потрібно порівняти з фактичною.

Для суцільного циліндричного екрана радіусом *А* чи квадратного зі стороною 2A ефективність екранування при  $d > \delta$ буде

$$
E' = \frac{Ae^{\overline{\delta}}}{2\sqrt{2}\delta\mu_e},
$$

де ' *е* – відносна магнітна проникність матеріалу екрана; *d* – товщина матеріалу, м.

Ефективність екрана, що має форму труби, відкритої з одного кінця, при відсутності проникнення поля безпосередньо крізь матеріал екрана визначають за формулою

$$
E'' = e^{\gamma_n z},\tag{3}
$$

де *z* – відстань від відкритого кінця екрана до найближчого витка котушки уздовж осі екрана, м; *А , н* 1,84  $\gamma_{\mu} = \frac{1.04}{4}$  – для циліндричного екрана радіусом *А*; 1,57 *,*  $\gamma_{\mu} = \frac{1.97}{4}$  – для екрана квадратного перетину зі стороною 2A<sub>1</sub>.

1 *А*

Якщо екран має форму відкритої з двох сторін труби, то також можна користатися формулою (3), підставляючи менше з двох значень *z*.

Фактична ефективність екранування дорівнює меншої з величин *Е* та *Е*.

#### **Задача 14**

Визначити тип і розмір циклону, який забезпечить гранично допустимий вміст пилу у викидах  $C_{\epsilon}$ , мг/м<sup>3</sup>, вентиляційного повітря (густина повітря -1,2047 кг/м<sup>3</sup>; в'язкість повітря - 17,2 мкПа·с) промислового підприємства (вихідні дані наведено у табл. 20).

Для характеристики дисперсного складу пилу використовують два параметри: середній розмір частинок пилу –  $\alpha_m$ , мкм, і ступінь полідисперсності пилу —  $\lg \sigma_{r}$ , значення яких наведені в табл. 21.

#### Вказівки до виконання завдання.

Визначають допустимий вміст пилу *С<sup>в</sup>* у викидах вентиляційного повітря промислових підприємств, мг/м<sup>3</sup>.

Таблиця 20

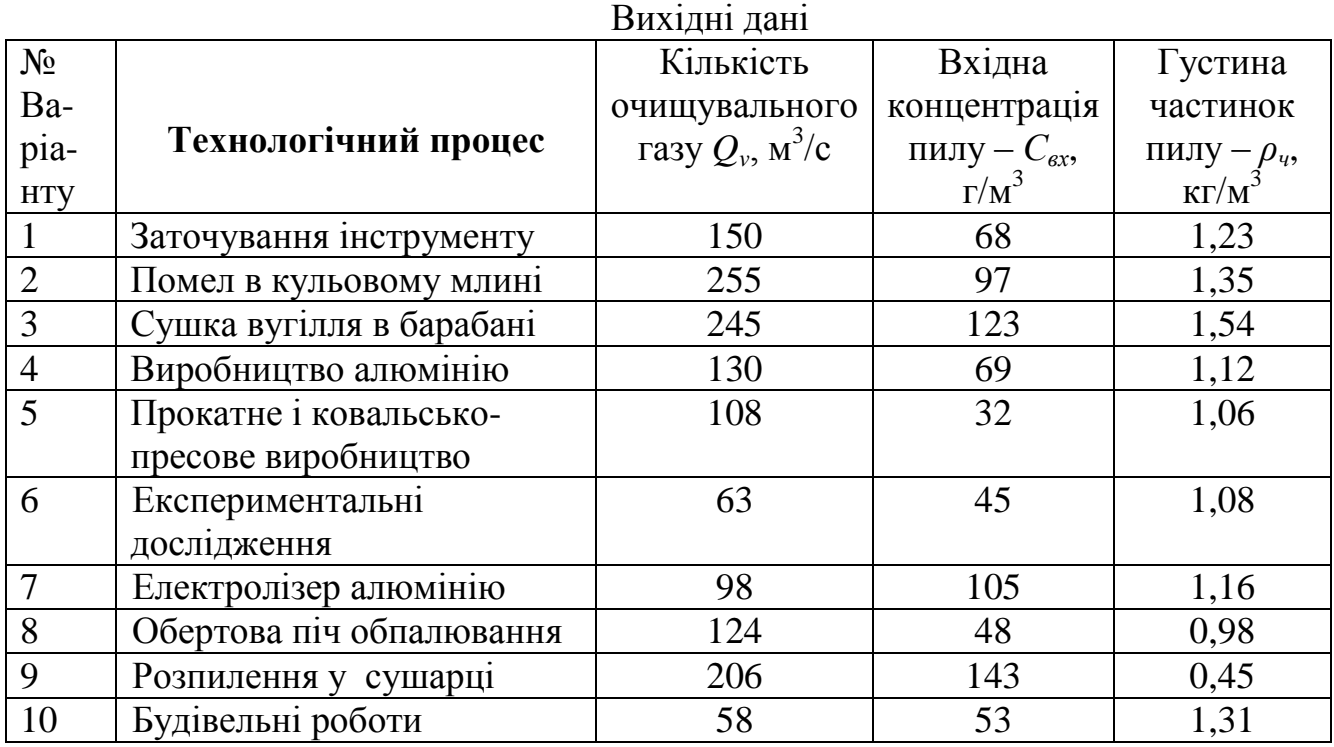

Таблиця 21

Значення  $\alpha_m$  і  $\lg \sigma_r$  для деяких видів пилу

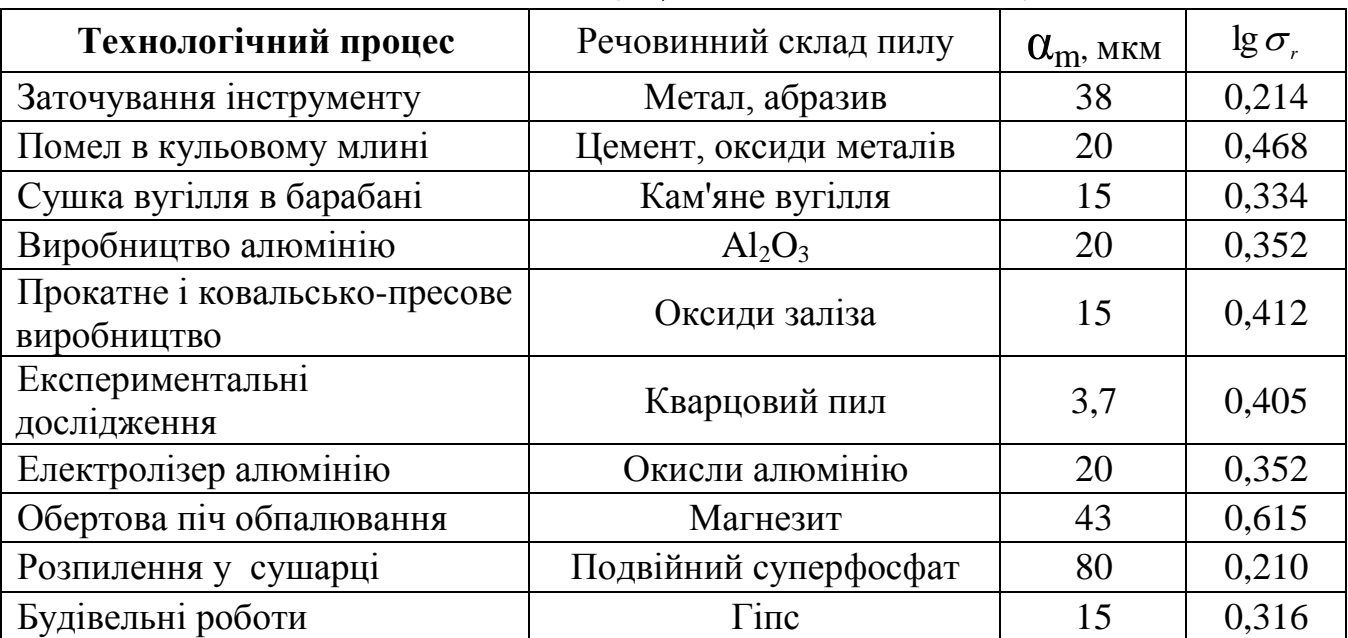

При об'ємній витраті повітря більше 15000 м<sup>3</sup>/годину.

$$
C_{\epsilon}=100K_2,
$$

де  $K_2$  – коефіцієнт, що приймається залежно від ГДК пилу в повітрі робочої зони виробничого приміщення, значення якого наведене в табл. 22

При об'ємній витраті повітря 15000 м<sup>3</sup>/годину і менше:

 $C_e = (160-14.4Q_v)K_2$ .

Таблиня 22

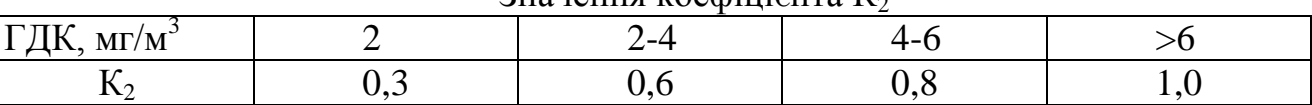

 $3$ начення коефіцієнта  $K<sub>2</sub>$ 

Визначають необхідну ефективність очистки газу за формулою

$$
\eta = \frac{\left(C_{\text{ax}} - C_s\right)}{C_{\text{ax}}}.
$$

Вибирають тип циклона для очистки повітря. Циліндрові циклони НДІОГАЗу серії ЦН (ЦН-11, ЦН-15, ЦН-15У, ЦН-24) призначені для уловлювання сухого пилу аспіраційних систем, золи з димових газів котелень, що працюють на твердому паливі, пилу із сушарок і т.п. при початковій запиленості від 0,3 до 4000 г/м<sup>3</sup>. Циклони мають продуктивність від 100 до 68000 м<sup>3</sup> /годину, гідравлічний опір при оптимальних швидкостях газу близько 750 Па і забезпечують ефективність очистки від 0,83 до 0,975 для пилу з розміром частинок більше 20 мкм. За одних і тих же умов експлуатації співвідношення ефективності роботи циклонів серії ЦН складає

$$
\eta_{\mu\mu\text{-}15}/\eta_{\mu\mu\text{-}11}=0,885;\qquad \qquad \eta_{\mu\mu\text{-}24}/\eta_{\mu\mu\text{-}11}=0,795,
$$

при цьому вищу ефективність мають циклони з підвищеним гідравлічним опором (ЦН-11, ЦН-15).

Конічні циклони серії СК (СДК-ЦН-33, СК-ЦН-34, СК-ЦН-34М) мають підвищену ефективність очистки у порівнянні з циклонами серії ЦН, що досягається за рахунок підвищеного гідравлічного опору.

Вибравши тип циклона, визначають оптимальну швидкість газу  $V_{\text{out}}$  в перерізі циклона діаметром *D* відповідно до табл. 23.

Таблиця 23

| $\mathbf{r}$<br>ι ИП | $IH-24$ | ЦH-154 | Ц $H-15$         | $LH-11$ | $\mathcal{L}$ ДК-       | $CK-$ | $\Gamma$ K- |  |  |
|----------------------|---------|--------|------------------|---------|-------------------------|-------|-------------|--|--|
| ЦИКЛОНУ              |         |        |                  |         | ЦH-33                   | ЦH-34 | 34M         |  |  |
| 0 <sub>III</sub>     | 4,      | ں وب   | $\gamma$<br>ں وب | ں وب    | $\mathbf{z},\mathbf{v}$ | ≖,    | $\sim, 0$   |  |  |

Значення оптимальної швидкості газу для циклонів ЦН і СК

Обчислюють діаметр циклона за формулою

$$
D=\sqrt{\frac{4Q_{v}}{\pi Vonm}}.
$$

Набуте значення *D* округляють до найближчого типового значення внутрішнього діаметру циклона. Застосовують такий ряд внутрішніх діаметрів *D*, мм: 200, 300, 400, 500, 600, 700, 800, 900, 1000, 1200, 1400, 1600, 1800, 2000, 2400, 3000.

Якщо розрахунковий діаметр циклона перевищує його максимально допустиме значення, то необхідно застосувати два і більше паралельно встановлених циклона.

За обраним діаметром циклона знаходять фактичну швидкість руху газу в циклоні

$$
V=\frac{4Q_v}{\pi n D^2},
$$

де *n* – кількість циклонів.

Фактична швидкість у циклоні не повинна відрізнятися від оптимальної більш ніж на 15 %.

Визначають коефіцієнт гідравлічного опору одиночного циклону

$$
E = K_1 K_2 E_{500},
$$

де *K<sup>1</sup>* – поправковий коефіцієнт на діаметр циклону (табл. 24); *K<sup>2</sup>* – поправковий коефіцієнт на запиленість газу (табл. 25); *E500* – коефіцієнт гідравлічного опору одиночного циклона діаметром 500 мм (табл. 26).

Таблиця 24

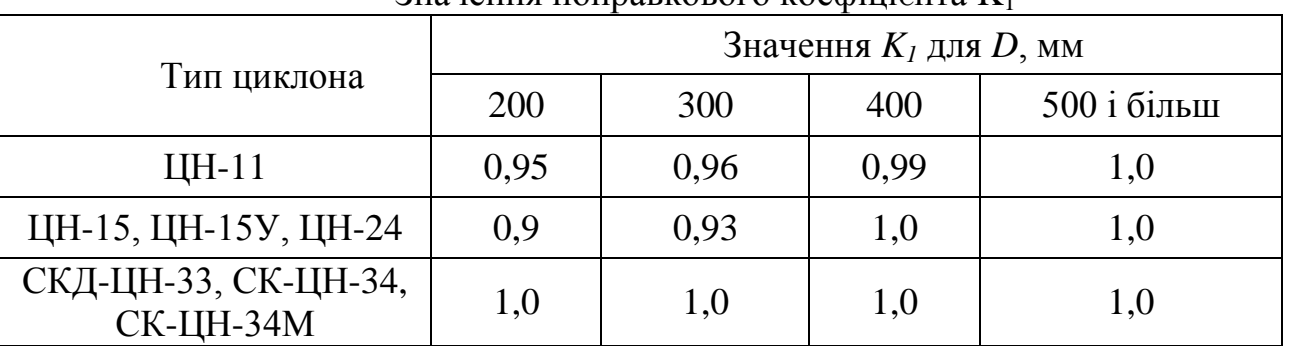

 $3$ начення поправкового коефіцієнта  $K_1$ 

Таблиця 25

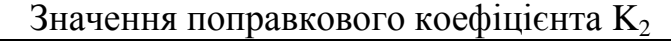

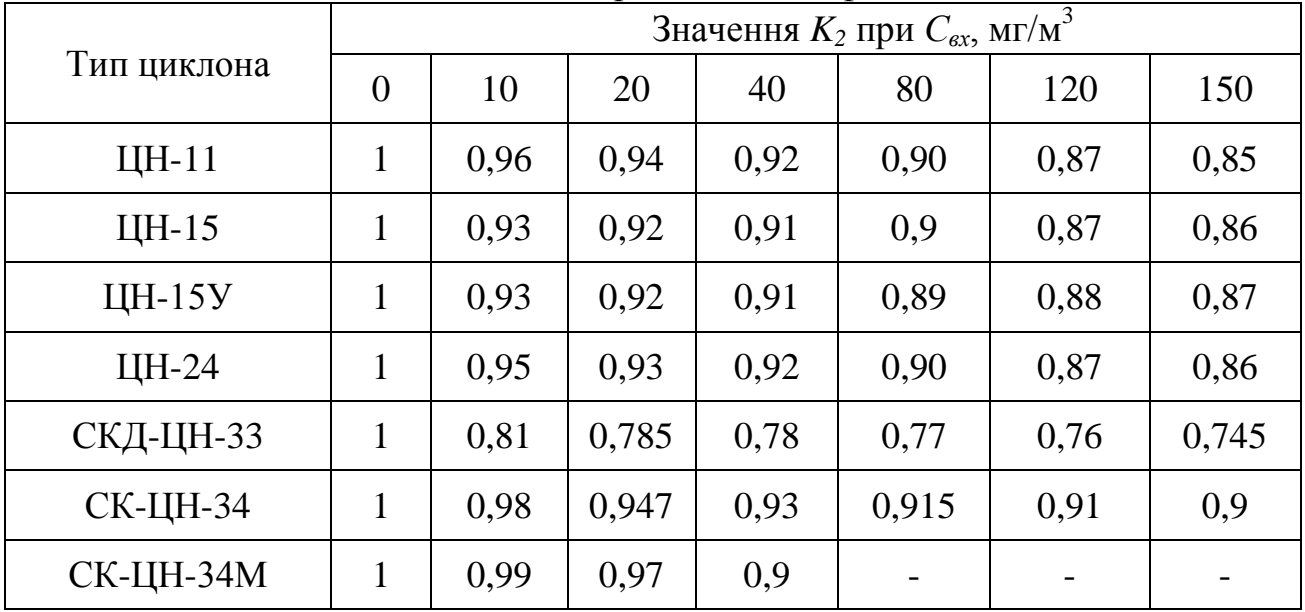

Визначають гідравлічний опір циклона

$$
\triangle P = E^* \rho^* v^2 / 2.
$$

Визначають ефективність очистки газу в циклоні

Таблиця 26

Значення коефіцієнта гідравлічного опору E<sub>500</sub>

| Тип<br>циклону |             | Значення Е <sub>500</sub> при<br>ВИХОД1 |                | Значення Е <sub>500</sub> при<br><b>ВИХОД1</b> |                            |  |
|----------------|-------------|-----------------------------------------|----------------|------------------------------------------------|----------------------------|--|
|                | в атмосферу | в гідравлічну<br>мережу                 | Тип<br>циклона | в атмосферу                                    | B<br>гідравлічну<br>мережу |  |
| ЦН-11          | 250         | 245                                     | СКД-ЦН-33      | 600                                            | 520                        |  |
| ЦН-15          | 163         | 155                                     | СКД-ЦН-34      | 1150                                           | 1050                       |  |
| ЦН-15У         | 170         | 165                                     | СК-ЦН-34М      | 2000                                           |                            |  |
| ЦH-24          | 80          | 75                                      |                |                                                |                            |  |

$$
\eta_{p} = 0.5 \times [1 + \Phi(x)],
$$

де Ф(х) – таблична функція від параметра

$$
X = \frac{\lg\left(\frac{d_m}{d_{50}^t}\right)}{\sqrt{\lg^2\left(\sigma_\eta\right) + g^2\left(\sigma_r\right)}}.
$$

Типові значення  $d^t$ 50 і  $\lg \sigma_{\eta}$  для кожного типу циклона наведені в табл. 27. Таблиня 27

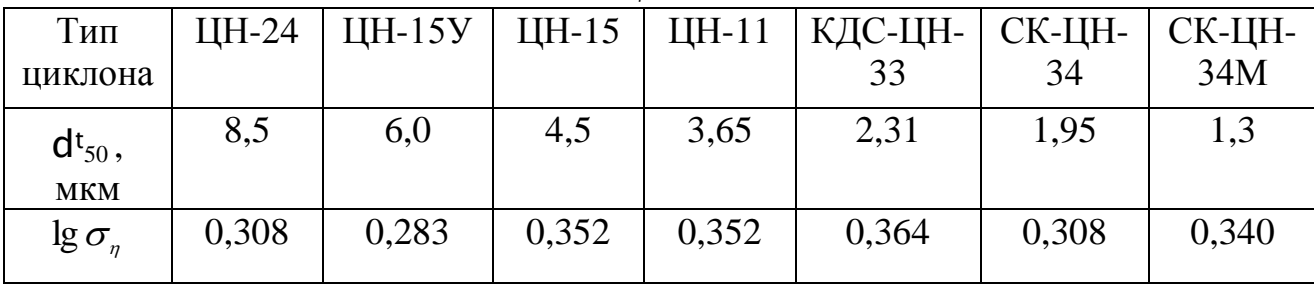

Значення d  $^{\rm t}{}_{50}$  і lg  $\sigma_{_{\eta}}\,$  для циклонів різних типів

Наведені у табл. 27 дані визначені для типового циклона Dт =0,6 м і наступних умов роботи:

$$
\rho_{rT}
$$
=1930  $\kappa r/m^3$ ;  $\mu_T$ =22,210<sup>-6</sup>  $\Pi a \cdot c$ ;  $V=3,5$  m/c.

Для урахування впливу відхилень умов роботи від типових величина d<sub>50</sub> визначається із співвідношення:

$$
\alpha_{50} = \alpha_{50}^T \sqrt{\left(\frac{D}{D_T}\right)\left(\frac{\rho_{rT}}{\rho_r}\right)\left(\frac{\mu}{\mu_T}\right)\left(\frac{V_T}{V}\right)}.
$$

За обчисленим значенням x знаходять згідно з табл. 28 – значення Ф(х).

Зіставляють розрахункові значення ефективності очистки *η* з тим значенням *η*, що вимагається . Якщо розрахункове значення ефективності очистки виявиться менше необхідного за умов допустимого викиду пилу в атмосферу, то потрібно вибрати інший тип циклона з більшим значенням коефіцієнта гідравлічного опору.

Таблиця 28

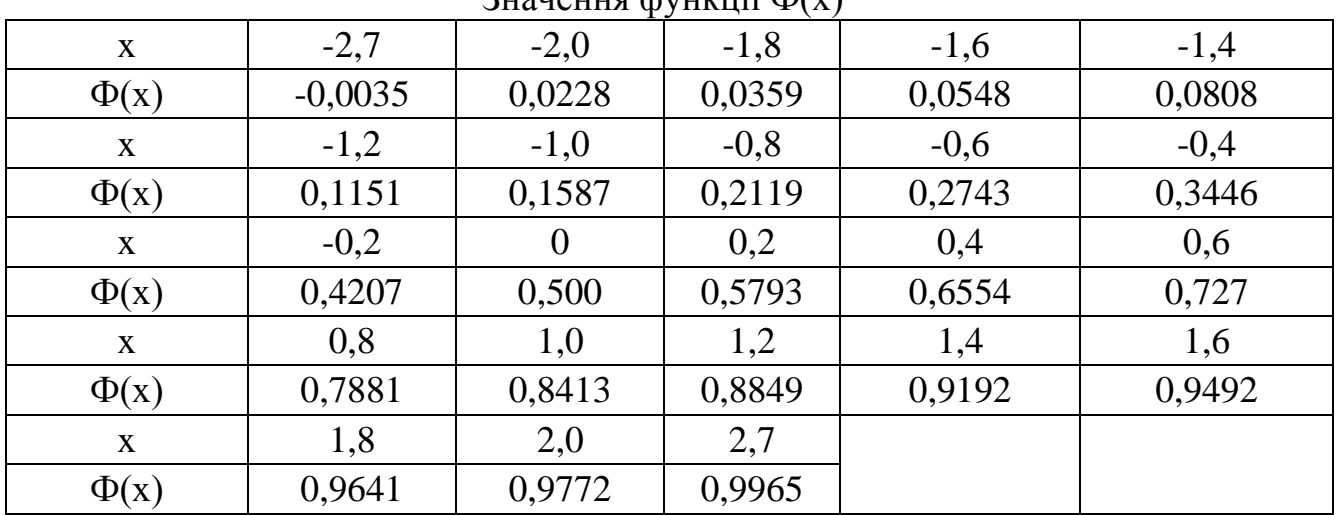

 $3$ нанення функції  $\Phi(x)$ 

Оптимальним варіантом вибору і розрахунку циклонів є варіант, коли необхідний ступінь очистки газів досягається при мінімальному гідравлічному опорі циклонів, що забезпечує мінімум енергетичних витрат на очистку.

#### **Задача №15**

Визначити необхідні межі вогнестійкості багатоповерхової будівлі з площею протипожежних відсіків -  $F_{\text{eib}}$ , м<sup>2</sup>, в якій розміщується виробництво, віднесене за пожежною небезпекою до категорії "В". Гарантована витрата води для пожежогасіння –  $Q$ , л/с. Інтенсивність подачі води – I, л/(м<sup>2</sup>·с). Площа поверхні горіння дорівнює площі відсіку. Питома маса горючих речовин  $M = 75 \text{ K} \text{m/s}^2$ , масова швидкість вигоряння речовин – *n*, кг/(м<sup>2</sup>·год.). Час до початку гасіння: при привізній техніці *Δt<sup>о</sup>* = 20 хв., при наявності стаціонарних систем пожежогасіння  $\Delta t_o = 10$  хв.

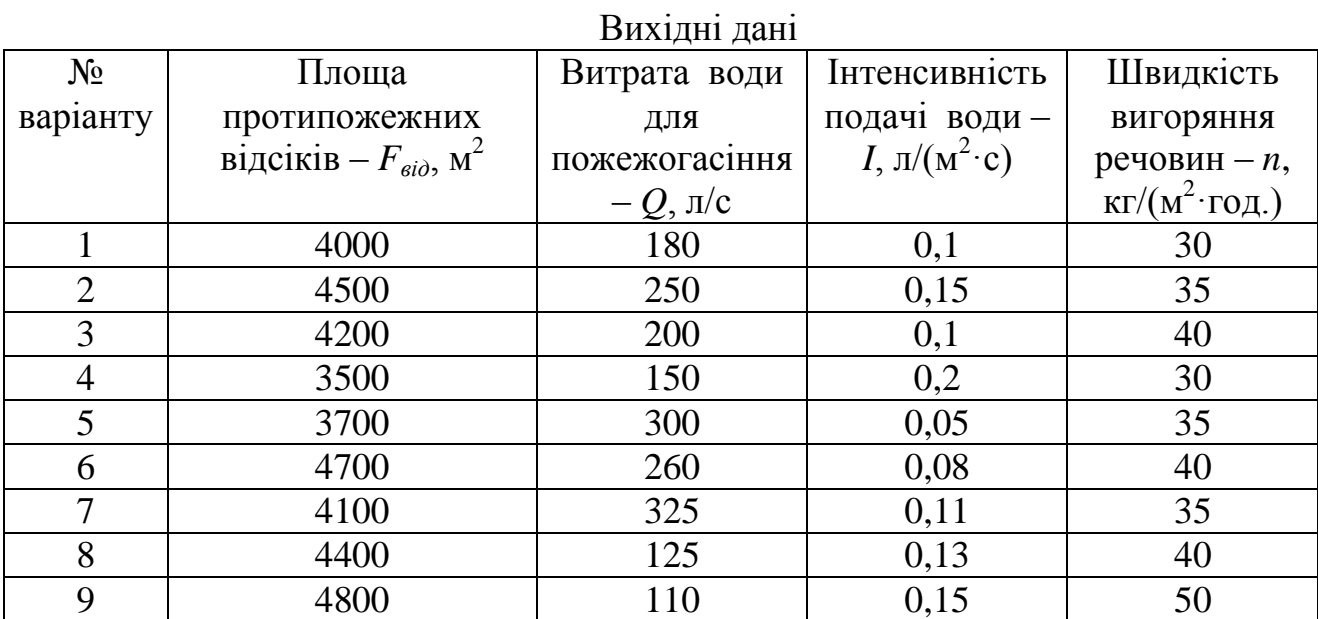

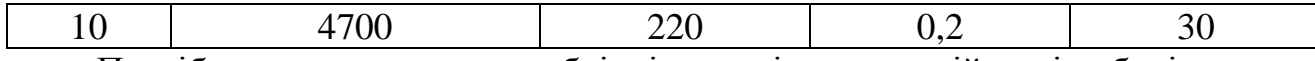

Потрібно визначити необхідні межі вогнестійкості будівельних конструкцій стін, колон, перекриттів, покриттів і перегородок.

Методичні вказівки містять розрахунок для вихідних даних:  $F_{e i \partial} = 4000 \text{m}^2$ ,  $Q = 180 \text{ m/c}$ ,  $\Delta t_o = 20 \text{ xB}$ .,  $I = 0, 1 \text{ m/(m}^2 \cdot \text{c})$ . Визначаємо нормативний час гасіння пожежі.

 $t_{\mu} = [5, 2/(I - 0.05)]^{0.578}$ , хв.,

Визначаємо ефективну площу гасіння *f*

 $f = Q/I$  ,  $M^2$ ,

Визначаємо необхідні межі вогнестійкості для випадку подачі засобів гасіння привізною технікою і стаціонарними системами:

$$
M_{\text{Heo6}} = k_c \left( F_{\text{zop}} \cdot I \cdot t_{\text{H}} / Q + \Delta t_o \right),
$$

де *Мнеоб –* необхідна межа вогнестійкості; *k<sup>c</sup>* – коефіцієнт запасу, що гарантує певну надійність конструкції при пожежі (для стін і колон - 2, перекриттів і покриттів - 1, перегородок - 0,5);  $F_{\text{20p}}$  – ожлива площа пожежі  $(F_{\text{20p}}=F_{\text{eio}})$ , м<sup>2</sup>;

Визначаємо тривалість пожежі при вільному горінні:

$$
t=M/\beta\cdot z\cdot n,
$$

де *β* – коефіцієнт зміни масової швидкості, прийняти =1; *z* – коефіцієнт неповноти згоряння, прийняти =1;

Робимо висновок про доцільність застосування стаціонарних систем пожежогасіння.

#### **Список літератури**

1. Жидецький В.Д. Основи охорони праці: Підручник. - Львів.: Афіша, 2004.

2. Конспект лекцій з дисципліни "Охорона праці". Укладач Коржик Б.М. - Харків, ХНАМГ, 2005 .

3. ДСТУ 2293-99. Охорона праці. Терміни та визначення основних понять.

4. Проектирование промышленной вентиляции: Справочник. /Торговников Б.И., Табачник В.Е., Ефанов В.Н. – К.: Будівельник, 1983. – 256 с.

5. Жидецький В.Ц., Джигерей В.С., Сторожук В.М. та ін. Практикум із охорони праці. Навч. посібник. / За ред. В.Ц. Жидецького. – Львів: Афіша, 2000.

6. Жидецкий В.Ц., Джигерей В.С., Мельников А.В. Основы охраны труда. – Львов, 2000. – 351 с.

7. Справочник проектировщика. Вентиляция и кондиционирование воздуха. 3-е изд. / Под ред. И.Г. Староверова. - М.: Стройиздат 1978. – 510с.

8. Пчелинцев В.А., Коптев Д.В., Орлов Г.Г. Охрана труда в строительстве. –М.: Высш. шк.., 1991. -271 с.

9. Інженерні рішення з охорони праці при розробці дипломних проектів інженерно-будівельних спеціальностей: Навч. посібник. /За ред. Сафонова В.В. – К.: Основа, 2001. – 336 с.

10. СНиП ІІІ-4-80\* Техника безопасности в строительстве. М., 1982.

11. Орлов Г.Г. Инженерные решения по охране труда в строительстве: Справочник. - М., Стройиздат, 1985.

12. СНиП II-12-77. Защита от шума. Нормы проектирования.

13. РД 34.21.122-99. Инструкция по устройству молниезащиты зданий и сооружений.

# **НАВЧАЛЬНЕ ВИДАННЯ**

Методичні вказівки до виконання індивідуального семестрового завдання з дисципліни "Охорона праці в галузі" (для студентів 5 курсу денної форми навчання спеціальності 7.050201-"Менеджмент організацій")

Укладачі: Віктор Іванович Заіченко, Ірина Олексіївна Мікуліна

Редактор: М.З. Аляб'єв

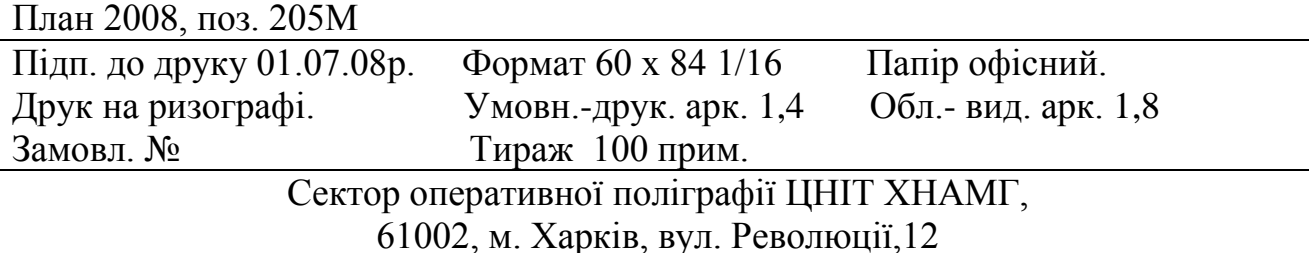

36